## **RÉPUBLIQUE ALGÉRIENNE DÉMOCRATIQUE ET POPULAIRE**

## **Ministère de l'Enseignement Supérieur et de la Recherche Scientifique**

**Ecole Nationale Polytechnique**

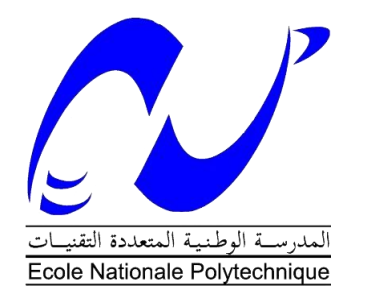

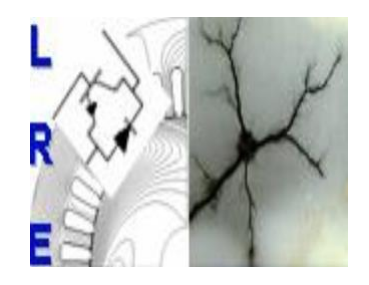

#### **Département d'ELECTROTECHNIQUE**

Laboratoire de Recherche en Electrotechnique Mémoire de projet de fin d'études pour l'obtention du diplôme

## **d'ingénieur d'état en Electrotechnique**

Intitulé

## Modélisation de la MAS à rotor bobiné en tenant compte des pertes fer et la saturation

Sous la direction de Pr. O.Touhami et Dr. F. Aboura

Présenté par :

## **Abderrahmane DJAOUTI & Seif-Allah MEZIANI**

Soutenu publiquement le (13/06/2017)

#### **Composition du Jury :**

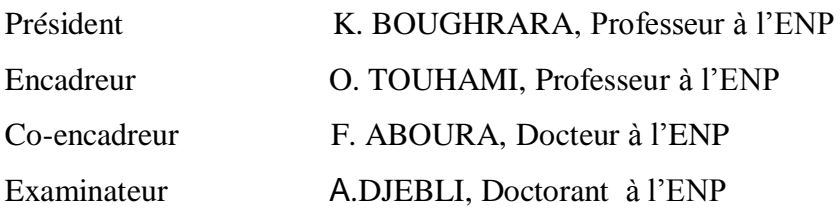

## **RÉPUBLIQUE ALGÉRIENNE DÉMOCRATIQUE ET POPULAIRE**

## **Ministère de l'Enseignement Supérieur et de la Recherche Scientifique**

**Ecole Nationale Polytechnique**

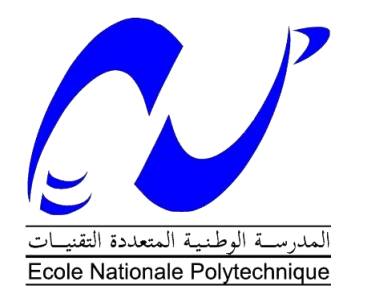

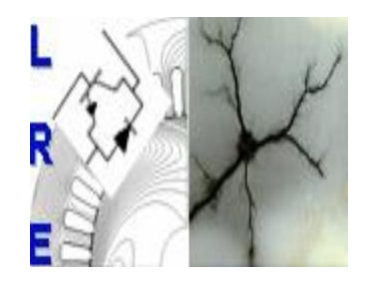

#### **Département d'ELECTROTECHNIQUE**

Laboratoire de Recherche en Electrotechnique Mémoire de projet de fin d'études pour l'obtention du diplôme

## **d'ingénieur d'état en Electrotechnique**

Intitulé

## Modélisation de la MAS à rotor bobiné en tenant compte des pertes fer et la saturation

Sous la direction de Pr. O.Touhami et Dr. F. Aboura

Présenté par :

## **Abderrahmane DJAOUTI & Seif-Allah MEZIANI**

Soutenu publiquement le (13/06/2017)

#### **Composition du Jury :**

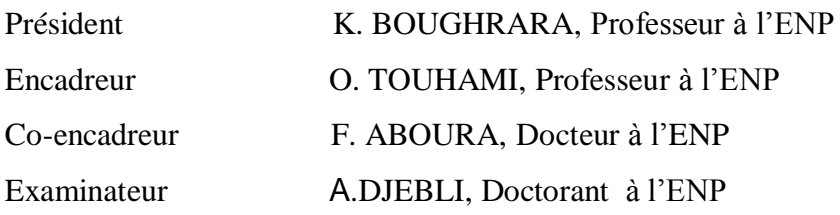

## Remerciements

Nous tenons au cours de ces paragraphes à remercier tous ceux qui ont participé de près ou de loin à cette thèse et grâce auxquels ce projet a été possible.

Nous remercions d'abord notre promoteur le Professeur **Omar. Touhami**, pour nous avoir proposé cette thèse et pour sa confiance et sa disponibilité. Nous le remercions aussi pour les connaissances qu'il nous a fait partager.

Nous souhaitons aussi remercier tous les enseignants de l'Ecole Nationale Polytechnique d'Alger, et en particulier, nos professeurs d'électrotechnique qui ont contribué à notre formation, pour les connaissances qu'ils nous ont transmis, leur disponibilité et leurs efforts.

Nous tenons à remercier vivement D.r **Fouzi. Aboura**, pour son aide et les échanges d'idées.

## *Dédicace*

Je dédie ce modeste projet :

*A mes très chers parents.*

*A mes frères et sœurs.*

*A mon oncle Razki.*

*A toute la famille DJAOUTI.*

*A tous mes amis.*

DJAOUTI.Abderrahmane.

## *Dédicace*

*Je dédie ce modeste travail à mon cher ami Ayoub Mouhamed Amine.*

Meziani Seif Allah.

األخذ بعين االعتبار خسائر الحديد في اآلالت الكهربائية هي خطوة هامة جدا في عملية التصميم.الهدف من هذا العمل هو تأكيد ادراج نموذج للخسائر بإنشاء تصميم دقيق لآللة الكهربائية المدروسة. وقع االختيار على استعمال النموذج Γ لآللة الغير متزامنة بواسطة نمذجة خسائر الحديد بمقاومة غير خطية بالتوازي مع الفرع المغناطيسي لآللة. قد أجريت اختبارات لتجريبية على الآلة من اجل تأكيد مصداقية التصميم الذي قمنا به. لقد قمنا كذالك بإثبات ان اخذ التشبع بعين االعتبار عن طريق حلقة التخلف المغناطيسية المحصول عليها تجريبيا تحسن النتائج. مقارنة نتائج المحاكاة مع نتائج االختبارات التجريبية يظهر توافق جيد و يثبت قدرة التصميم على تقدير خسائر الحديد بدقة جيدة.كما قملنا كذالك بتصميم االلة عن طريق البرنامج MotorSolve.

الكلمات الدالة : حلقة التخلف, خسائر الحديد ,التشبع المغناطيسي , مقاومة غير خطية, MotorSolve.

#### **Abstract**

The taking into account of iron losses in electrical machines is a very important step during the design process. The objective of this final work was to validate the implementation of a model of iron losses while performing a precise modeling of the electrical machine studied. The choice was made to use the model  $\Gamma$  of the asynchronous machine by modeling iron losses by a non-linear resistor parallel to the magnetizing branch of the machine.

Experimental tests were carried out on the machine to confirm the validity of what we did as modeling. Thus, we have shown that taking into account the magnetic saturation from the experimentally obtained hysteresis loop improves the results.

The comparison of the simulated results with the measurements from the experimental tests shows an agreement and demonstrates the ability of the model to estimate iron losses with good accuracy.

We also made the design of the machine by the software MotorSolve.

Key words: Hysteresis cycle, iron losses, magnetic saturation, Nonlinear resistance, Motor Solve.

#### **Résumé**

La prise en compte des pertes fer dans les machines électriques est une étape très importante lors du processus de conception. L'objectif de ce travail de fin d'études a donc été de valider l'implémentation d'un modèle de pertes fer tout en effectuant une modélisation précise de la machine électrique étudiée. Le choix s'est porté sur l'utilisation de modèle Γ de la machine asynchrone en modélisant les pertes fer par une résistance non linéaire parallèle à la branche magnétisante de la machine.

Des tests expérimentaux ont été effectués sur la machine pour confirmer la validité de ce que nous avons fait comme modélisation. Ainsi nous avons montré que la prise en compte de la saturation magnétique à partir du cycle d'hystérésis obtenu expérimentalement améliore les résultats.

La comparaison des résultats simulés avec les mesures issues des essais expérimentaux montre une bonne concordance et démontre la capacité du modèle à estimer les pertes fer avec une bonne précision.

Nous avons également fait la conception de la machine par le logiciel MotorSolve.

Mots-Clés : Cycle d'hystérésis, pertes de fer, saturation magnétique, Résistance non linéaire, Motor Solve.

## **Table des matières**

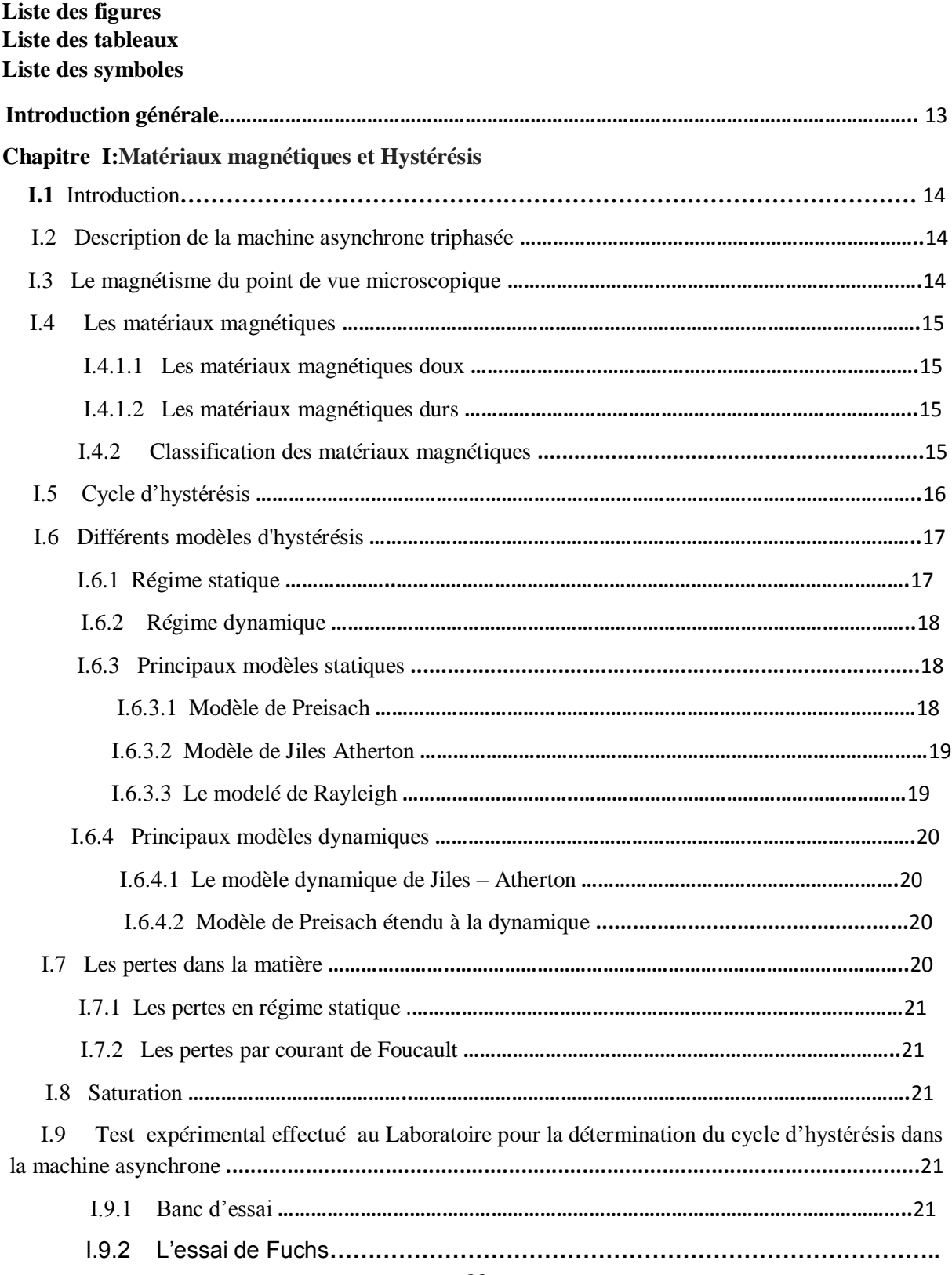

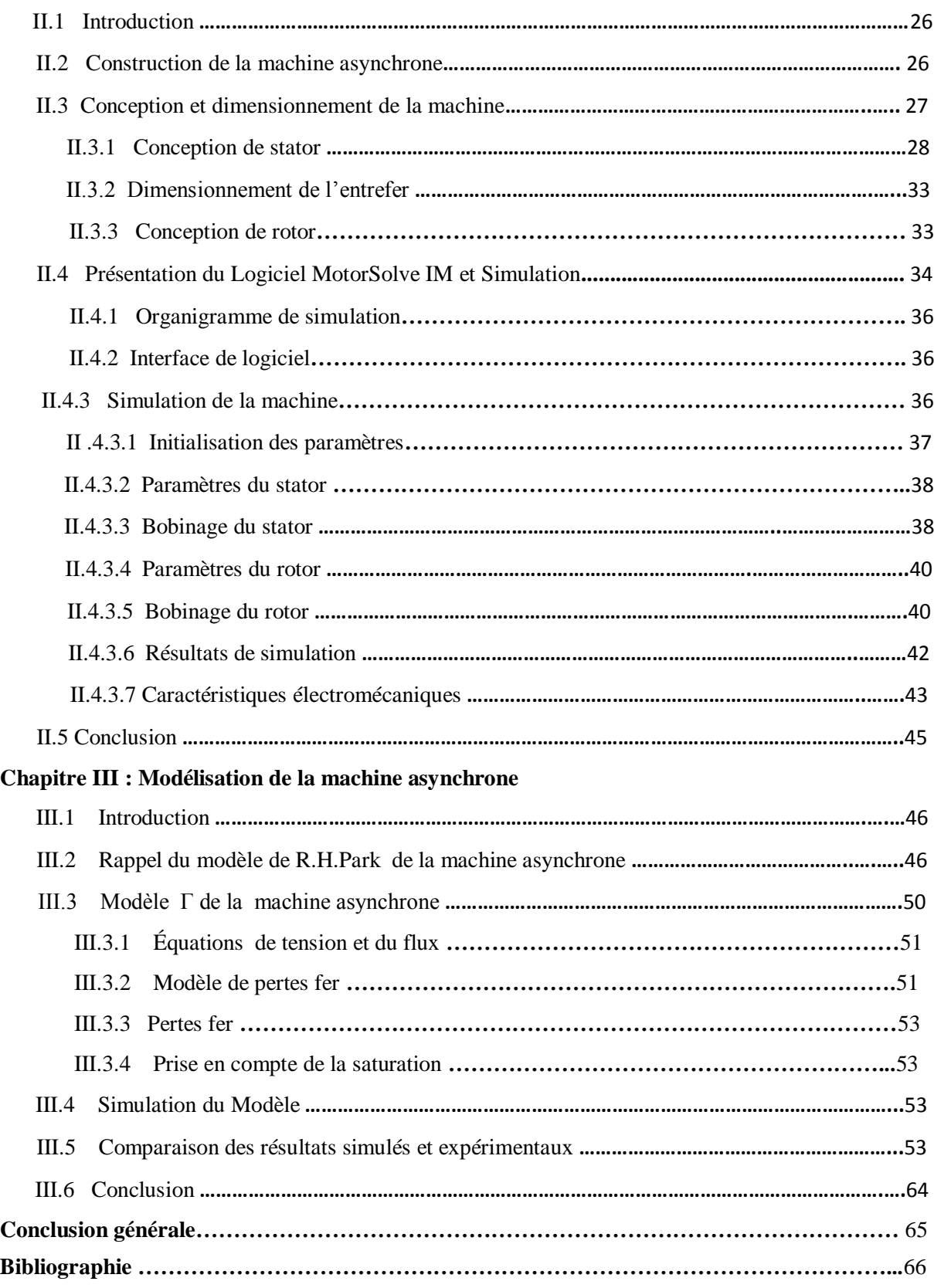

## **Liste des figure**

Fig. I.1 - Le cycle d'hystérésis, la courbe première aimantation et les points caractéristiques

- Fig. I.2- Cycle d'hystérésis quasi-statique (0.5Hz) [4]
- Fig. I.3- Cycle d'hystérésis dynamique (50Hz) [4]
- Fig. I.4- Le cycle élémentaire du modèle de Preisach
- Fig. I.5- Le système d'acquisition
- Fig. I.6. Schéma électrique de la mesure du cycle d'hystérésis
- Fig. I.7. Plaque à bornes de la machine

Fig. I.8 (a) Le courant de la phase (A) et (b) Le courant de la phase (B)

Fig. I.9 Tension au niveau du rotor

Fig. I.10- (a) Le cycle d'hystérésis obtenu par le courant I1, (b) Le cycle d'hystérésis obtenu par le courant I2

Fig. I.11 Cycle d'hystérésis et sa courbe anhystérétique

Fig. II.1- Diamètre interne du stator en fonction de la puissance conventionnelle [17]

Fig. II.2- L'induction dans l'entrefer et la charge linéaire en fonction de pas polaire, [17]

Fig. II.3- Perméance de la machine en fonction de nombre de paire de pôles, [17]

Fig. II.4- dimensions principales de l'encoche statorique

- Fig. II.5- Le stator de la machine
- Fig. II.6- dimensions principales de l'encoche rotorique
- Fig. II.7- Rotor de la machine
- Fig. II.8- Organigramme de simulation
- Fig. II.9- Photos d'encoches à l'intérieur de la machine
- Fig. II.10 : Bobinage de stator.
- Fig. II.11-bobinage de rotor.
- Fig. II.12 –Couple en fonction de glissement.
- Fig. II.13-Le courant en fonction de glissement
- Fig. II.14- Le rendement en fonction de glissement.
- Fig. II.15- Comparaison des courants simulés avec ceux expérimentaux
- Fig. III.1- Représentation des enroulements de la machine asynchrone
- Fig. III.2- Représentation des enroulements fictifs d'axe d et q
- Fig. III.3. Modèle en Γ de la machine asynchrone [10]
- Fig. III.4- modèle de perte fer.

Fig. III.5 - (a) Courbe de première aimantation, (b) Approximation polynomiale d'ordre 7 de la courbe de première aimantation, (c) Comparaison entre la courbe de première aimantation obtenue expérimentalement et son approximation polynomiale

Fig. III.6. Courant statorique d'une phase : (a) à vide, (b) en charge

Fig. III.7. Zoom des trois courants statoriques à vide en régime permanent

Fig. III.8. (a) Pertes par hystérésis en fonction du temps, (b) Zoom des pertes par hystérésis en fonction du temps, (c) Pertes par courant de Foucault en fonction du temps, (d) Zoom des pertes par courant de Foucault en fonction du temps.

Fig. III.9- (a) Le coupe électromagnétique à vide, (b) le couple électromagnétique en charge.

Fig. III.10. Le polynôme d'approximation de l'inductance magnétisante (u(1) est la valeur instantanée du flux)

Fig. III.11- Le courant statorique de la phase : (a) à vide, (b) en charge

Fig. III.12. Zoom du courant statorique de la phase A

Fig. III.13. Courants des trois phases statoriques

Fig. III.14. (a) Pertes par hystérésis en fonction du temps, (b) Zoom des pertes par hystérésis en fonction du temps, (c) Pertes par courant de Foucault en fonction du temps, (d) Zoom des pertes par courant de Foucault en fonction du temps

Fig. III.15. Couple électromagnétique : (a) à vide, (b) en charge

Fig. III.16- Comparaison des courants statorique des modèles avec expérimentation

Fig. III.17. Comparaison des pertes par hystérésis du modèle saturé et du modèle non saturé

Fig. III.18. Comparaison des pertes par courant de Foucault du modèle saturé et du modèle non saturé

## **Liste des tableaux**

Tab. I.1 – La plaque signalétique de la machine

Tab. II.1- Paramètres initiaux du prototype

Tab. II.2- Paramètres géométriques du stator de prototype

Tab. II.3 – Paramètres géométriques du rotor de la machine

Tab. II.4- Les données du prototype

Tab. II.5- Plaques signalétiques du prototype et de la machine réelle

Tab. III.1. Coefficients de l'approximation polynomiale de la courbe de première aimantation

Tab. III.2. Coefficients de l'approximation polynomiale de l'inductance de magnétisation en fonction du flux

Tableau III.3 : Paramètres obtenus à partir des tests expérimentaux

Tab. III.4. Comparaison des pertes entre les deux modèles

## **Liste des symboles**

- : Fréquence de réseau.
- $p:$  Nombre de paire de pôles.
- $n_s$ : Vitesse de synchronisme.
- $n_r$ : Vitesse de rotor.
- $g:$  Le glissement.
- $P_n$ : Puissance Nominal.
- $U_n$ : Tension Nominal.
- $cos\varphi_n$ : Facteur de puissance nominal.
- $\eta_n$ : Rendement Nominal.
- $I_n$ : Courant Nominal.
- $S_n$ : Puissance apparente.
- $\acute{P}$  : Puissance conventionnelle.
- $K_e$  : Coefficient de chut de tension au bobinage statorique.
- $D_1$ : Diamètre d'alésage.
- $L_s$ : La longueur utile.
- $B_{\sigma}$ : L'induction dans l'entrefer.
- $D_{ext}$ : Diamètre extérieur.
- $\tau$ : Pas polaire statorique.
- $\lambda$ : La permiance
- $T_s$ : Nombre de spire en série par phase.
- $E$ : Force électromotrice à vide par phase.
- Ф : Le flux
- $a$ : Facteur de remplissage.
- $K_{h_0h_1}$ : Facteur de bobinage de stator.
- $K_{dis}$ : Facteur de distribution.
- $K_{rac}$ : Facteur de raccourcissement.
- $\beta$ : Rapport entre pas d'enroulement et le pas polaire.

 $b_{enc}$ . : L'ouverture d'encoche statorique.

- $h_1$ : La profondeur d'encoche statorique.
- $h_{j1}$  : La hauteur de joug statorique.
- $N_s$ : Nombre des conducteurs par phase.
- $N_{tot}$  Nombre total des conducteurs.
- : Nombre de phases.
- : Nombre d'encoche par pole et par phase.
- : Nombre totales d'encoche.
- Z est le nombre total d'encoches.
- : La densité de courant
- $N_r$ : Nombre de conducteur au rotor
- $K_t$ : Rapport de transformation
- $k_{\text{bob2}}$ : Coefficient de bobinage du rotor
- : L'épaisseur de l'entrefer.
- $D_r$  : Diamètre externe du rotor.
- $\tau_r$ : Pas polaire du rotor.
- $\emph{z}_r$  : Nombre d'encoche de rotor.
- $b_{rot}$ : L'ouverture d'encoche rotorique.
- $h_{zr}$ : La profondeur d'encoche rotorique.
- $h_{i,r}$  La hauteur de joug rotorique.

## <span id="page-14-0"></span>**Introduction générale**

La machine asynchrone est la machine la plus utilisé dans l'industrie, c'est pourquoi elle fait l'objet de travaux de recherche visant à optimiser sa construction et à améliorer sa commande dans les entrainements électriques à vitesse variable.

Différents phénomènes physiques peuvent être considérés ou omis selon le degré de précision exigé du modèle, par exemple, l'incorporation des pertes de fer dans la topologie du modèle améliore la précision des paramètres identifiés et, par conséquent, le contrôle du moteur. Les pertes de fer devraient également être prises en compte dans les modèles de simulation utilisés dans la recherche et le développement de nouvelles stratégies de commande, telles que le contrôle de minimisation des pertes [10].

Nous présentons dans un premier chapitre comment nous avons relevé le cycle d'hystérique d'une machine asynchrone à rotor bobiné alimentée par une source de tension à fréquence industrielle (50 Hz). Nous sommes partis des idées de E. Fuchs [11] pour élaborer un montage expérimental permettant de déterminer les cycles d'hystérésis de chaque phase.

Dans une deuxième partie on abordera les démarches essentielles pour construire une machine asynchrone à rotor bobiné dans le but est d'extraire des informations sur les paramètres internes d'une machine déjà construite. Cette construction a été effectuée au moyen d'un Logiciel MotorSolve que nous présentons plus loin.

La troisième partie sera consacrée à la modélisation mathématique d'une machine asynchrone à rotor bobiné en introduisant les pertes fer. Des notions d'inductance non-linéaire sont utilisées dans un modèle électrique élaborée dans [10] et [20].

# **Chapitre I**

# **Matériaux magnétiques et Hystérésis**

#### <span id="page-15-0"></span>**I.1 Introduction**

<sup>-</sup>

La machine asynchrone est constituée principalement du circuit magnétique (tôles ferromagnétiques), et du circuit électrique (enroulements statorique et rotorique).

Le phénomène observé lors de l['aimantation](https://fr.wikipedia.org/wiki/Magn%C3%A9tisme) d'un matériau ferromagnétique utilisé dans les machines électriques est appelé "Cycle d'hystérésis".

Ce phénomène est la relation non-linéaire entre la force du champ(H) et l'aimantation(M), il rend le comportement de la machine asynchrone non-linéaire, et chauffe les tôles du circuit magnétique. Le cycle d'hystérésis est responsable des pertes appelées "pertes par Cycle d'hystérésis".

Ce chapitre est consacré à l'étude des cycles d'hystérésis dans la machine asynchrone.

#### <span id="page-15-1"></span>**I.2 Description de la machine asynchrone triphasée**

La machine asynchrone triphasée comporte un stator fixe et un rotor mobile autour de l'axe de symétrie de la machine. Les phases du stator sont alimentées par un réseau triphasé de tensions sinusoïdales à fréquence et amplitude constantes ou par un onduleur à fréquence et à amplitude réglables.

Le rotor peut être réalisé :

- Soit par des enroulements triphasés (rotor bobiné) ;

- Soit par une cage conductrice (rotor à cage d'écureuil).

#### <span id="page-15-2"></span>**I.3 Le magnétisme du point de vue microscopique**

La matière est constituée d'atomes possédant un noyau et des électrons satellites. La rotation de l'électron autour du noyau donne naissance à un moment magnétique orbital peut être considéré comme le déplacement d'une charge électrique, donc comme un courant électrique, sa rotation autour de lui-même engendre aussi un autre moment magnétique dit de spin.

Les propriétés magnétiques d'un matériau dépendent de la superposition de ces deux moments (moment orbital et de spin), [1].

#### <span id="page-16-0"></span>**I.4 Les matériaux magnétiques**

<sup>-</sup>

Pour produire l'énergie électrique et l'utiliser, on ne peut pas se passer des matériaux magnétiques. Ils sont au cœur de nombreux dispositifs industriels qui relèvent du génie électrique. Les matériaux magnétiques sont omniprésents dans tous les moments sous tous les aspects de notre vie quotidienne, [2]. Ils sont répartis en matériaux doux et matériaux durs. La classe de chaque type de matériau repose essentiellement sur leurs valeurs du champ Coercitif Hc et de l'aimantation rémanente Mr qui lui sont associées.

#### <span id="page-16-1"></span>**I.4.1.1 Les matériaux magnétiques doux**

Ces matériaux sont généralement très utilisés dans les applications où il est nécessaire de guider le flux magnétique (transformateurs et moteurs). Ils sont faciles à aimanter et à désaimanter. Le cycle d'hystérésis associé à ce type de matériaux est très étroit, donc un champ coercitif très réduit et une aimantation élevée, [3].

#### <span id="page-16-2"></span>**I.4.1.2 Les matériaux magnétiques durs**

Par opposition aux matériaux magnétiques doux qu'on aimante et désaimante facilement, les matériaux durs ne peuvent être désaimantés qu'avec difficulté, d'où l'intérêt pour la réalisation des aimants permanents. Le cycle d'hystérésis des ferromagnétiques durs est aplati et allongé sur l'axe des abscisses.

#### <span id="page-16-3"></span>**I.4.2 Classification des matériaux magnétiques**

Les matériaux magnétiques sont classés en fonction de leurs moments magnétiques résultants. Parmi ces matériaux on distingue :

#### **Les matériaux ferromagnétiques**

Les matériaux ferromagnétiques sont constitués d'éléments métalliques tels que le [fer](http://www.futura-sciences.com/sciences/definitions/chimie-fer-721/) (surtout), le [nickel](http://www.futura-sciences.com/sciences/definitions/chimie-nickel-14795/) et le [cobalt](http://www.futura-sciences.com/sciences/definitions/chimie-cobalt-14793/) qui leur permettent de prendre une forte aimantation, ils sont caractérisés par un moment magnétique résultant différent de zéro. La direction et le sens de ces moments magnétiques microscopiques sont identiques.

#### **Les matériaux ferromagnétiques**

Les matériaux ferromagnétiques ont une propriété intermédiaire entre l'antiferromagnétisme et le [ferromagnétisme,](https://fr.wiktionary.org/wiki/ferromagn%C3%A9tisme) ils sont caractérisés aussi par une résultante globale des moments magnétiques différente de zéro. Ces matériaux sont différents par rapport aux matériaux ferromagnétiques par le fait que le sens des moments magnétiques microscopiques n'est pas le même pour tous les atomes.

#### **Les matériaux antiferromagnétiques**

Dans ce genre de matériaux, les atomes ont un moment magnétique résultant nul, les moments magnétiques microscopiques sont de même direction et module mais de sens différents [1].

#### **Les matériaux Paramagnétiques**

Dans ce type de matériaux, les moments magnétiques équivalents sont globalement nuls.

#### **Les matériaux Diamagnétiques**

Dans la matière Diamagnétique, les moments magnétiques sont en général orientés aléatoirement, leur résultante est nulle.

#### <span id="page-17-0"></span>**I.5 Cycle d'hystérésis**

<sup>-</sup>

Les matériaux les plus importants d'un point de vue magnétique en génie électrique sont les matériaux ferromagnétiques principalement composés de fer, nickel ou de cobalt. Ces matériaux possèdent des propriétés magnétiques, les atomes qui les composent ont un moment magnétique. Le cycle d'hystérésis est obtenu quand le matériau magnétique est soumis à un champ d'excitation cyclique, les [dipôles électriques](https://fr.wikipedia.org/wiki/Dip%C3%B4le_%C3%A9lectrique) [atomiques](https://fr.wikipedia.org/wiki/Atome) s'alignent en fonction de ce dernier [4].

Le cycle d'hystérésis peut être caractérisé par différents tracés et paramètres: la courbe de première aimantation, l'aimantation à saturation, le champ coercitif, l'aimantation rémanente. Un exemple de cycle d'hystérésis et les points caractéristiques sont représentés sur la Figure I.3. Le cycle d'hystérésis est caractérisé par un certain nombre de grandeurs caractéristiques :

- La courbe de première aimantation : C'est la courbe qui à partir de l'état désaimanté donne l'aimantation lorsque le champ varie de zéro vers l'infini.

- L'aimantation à saturation M<sup>s</sup> : spécifique à tout matériau, et correspond à l'état où tous les moments du matériau sont alors orientés dans le sens du champ.

- Le champ coercitif  $H_c$ : c'est le champ nécessaire pour désaimanter le matériau à partir de l'induction rémanente.

- L'aimantation rémanente Mr : C'est la valeur de l'aimantation obtenue lorsque le champ est ramené à zéro.

<sup>-</sup>

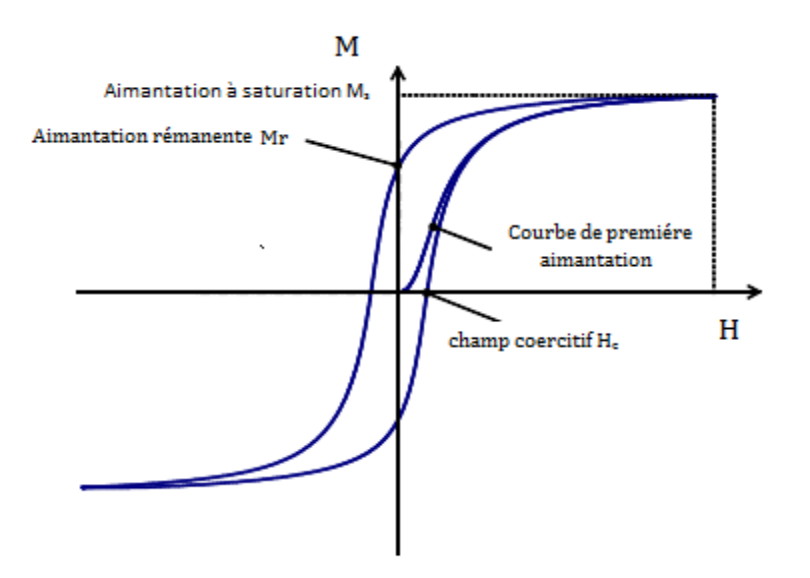

Fig. I.1 - Le cycle d'hystérésis, la courbe première aimantation et les points caractéristiques.

#### <span id="page-18-0"></span>**I.6 Différents modèles d'hystérésis**

Deux types de régime d'hystérésis seront considérés, à savoir : le «quasi-statique» et le «dynamique».

#### <span id="page-18-1"></span>**I.6.1 Régime statique**

Pour la même amplitude du champ magnétique, et en excitation alternative à fréquence faible (en général inférieure à 1Hz), la forme du cycle d'hystérésis n'évolue plus, donc le matériau est dans un état quasi-statique et le cycle d'hystérésis correspondant est appelé "cycle quasi-statique ou statique".

L'aire(en noire) du cycle représente l'énergie dissipée par unité de volume pendant une période d'excitation (Figure I.4)

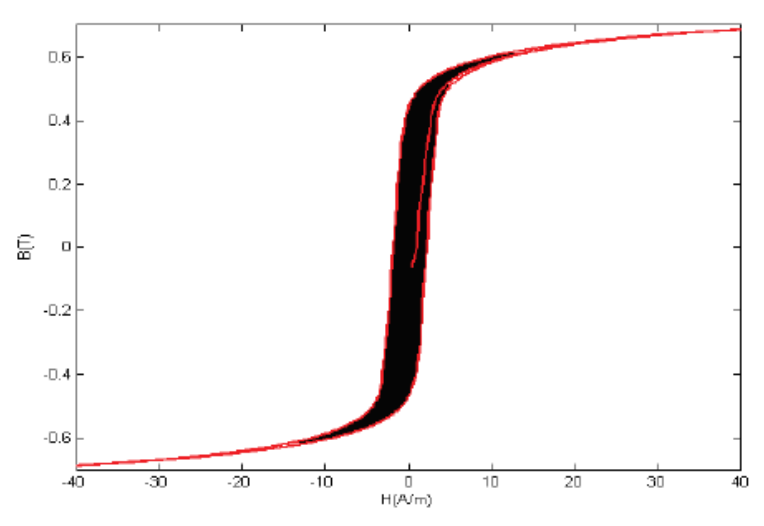

<span id="page-18-2"></span>Fig. I.2- Cycle d'hystérésis quasi-statique (0.5Hz) [4]

#### **I.6.2 Régime dynamique**

<sup>-</sup>

L'augmentation de la fréquence avec la même amplitude du champ magnétique, donne un cycle plus large qu'en régime quasi-statique, et l'énergie dissipée augmente (Figure I.5), c'est le comportement dynamique.

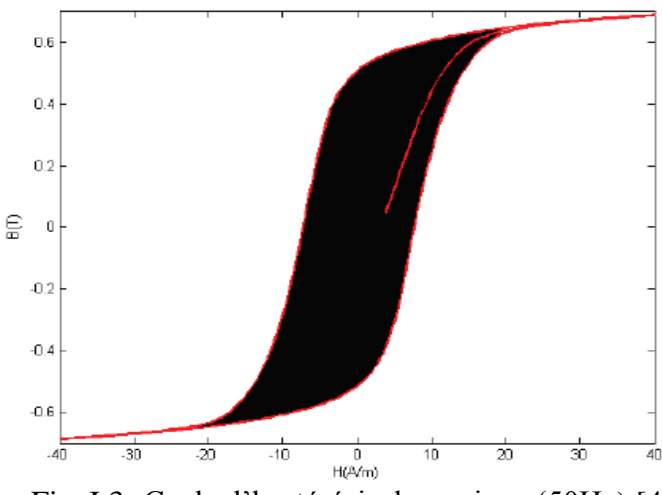

<span id="page-19-1"></span>Fig. I.3- Cycle d'hystérésis dynamique (50Hz) [4]

#### <span id="page-19-0"></span>**I.6.3 Principaux modèles statiques**

#### **I.6.3.1 Modèle de Preisach**

Le modèle d'hystérésis de Preisach est l'un des moyens pour simuler l'effet d'hystérésis rencontré dans les matériaux magnétiques et amagnétiques, il est développé dans la référence [5]. L'état magnétique du matériau est représenté par un ensemble d'entités magnétiques ayant deux états de saturation possibles  $(\pm 1)$ . Chacune de ces entités est [représentée](https://www.google.dz/search?biw=1366&bih=638&noj=1&q=est+repr%C3%A9sent%C3%A9&spell=1&sa=X&ved=0ahUKEwi3lNzRme_TAhWCtBoKHaWyDEYQBQghKAA)s par un cycle élémentaire rectangulaire décalé par rapport à l'origine (Figure I.6). Ce cycle est caractérisé par les champs de basculement haut et bas respectivement  $\alpha$ et  $\beta$ , pour lesquels il y a transition irréversible entre les états ( -1) et (+1) [6].

Grâce à la connaissance d'une fonction de distribution de ces cycles élémentaires, appelée fonction de distribution de Preisach (peut être déterminée expérimentalement ou analytiquement), l'aimantation résultant de l'application du champ peut être calculée en tout instant.

<sup>-</sup>

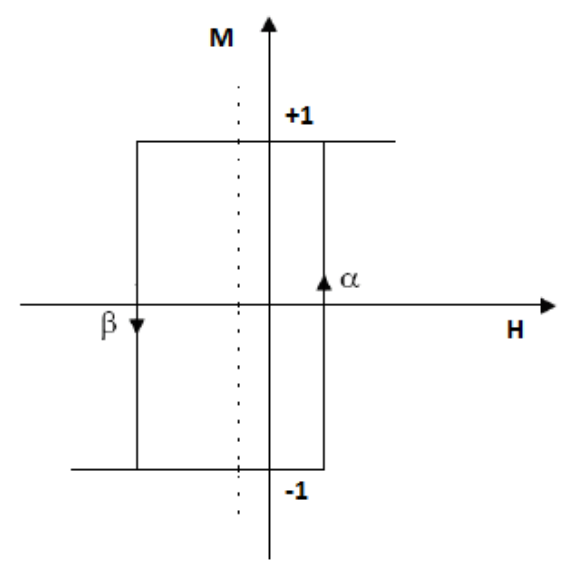

Fig. I.4- Le cycle élémentaire du modèle de Preisach.

#### <span id="page-20-0"></span>**I.6.3.2 Modèle de Jiles Atherton**

Le modèle de Jiles-Atherton est un modèle qui décrit l'origine du phénomène d'hystérésis dans les matériaux ferromagnétiques à partir d'une approche physique.

Cette description est basée sur des considérations énergétiques liées aux déplacements de parois au sein du système magnétique.

L'aimantation M est supposée être la somme de deux composantes : l'une est la composante réversible (M<sub>rev</sub>), tandis que l'autre est constituée de la composante irréversible (M<sub>irr</sub>) (I.1) [4].

$$
M = Mrev + Mir \qquad (I.1)
$$

La composante réversible représente les mouvements réversibles des parois des domaines magnétiques définis par Weiss. La composante irréversible en revanche regroupe les mouvements non-réversibles de ces parois.

<span id="page-20-1"></span>L'aimantation totale est la somme des composantes réversible et irréversible.

#### **I.6.3.3 Le modelé de Rayleigh**

Le modèle de Rayleigh est l'un des plus anciens modèles analytiques. Il ne s'emploie que pour des champs faibles, hors de la zone de saturation.

Rayleigh propose une loi de variation de la perméabilité en fonction du champ magnétique (I.2) [7], et il exprime la densité de flux magnétique en fonction du champ magnétique comme un polynôme du second ordre.

$$
\mu(H) = \mu_{\rm in}.H + \frac{1}{2}\eta H \tag{I.2}
$$

µin : perméabilité initiale du matériau.

 $\eta$ : constante de Rayleigh.

Pour les valeurs de H croissante, B(H) est donnée par :

<sup>-</sup>

 $\rm{B}(\rm{H})\rm{=}$ ( $\mu$ in + $\eta$  $\rm{H_{max}}$ ) $\rm{H}$  +  $\frac{1}{2}$  $\eta$  ( $\rm{H^2-H_{max}}$  $^2$ ) Pour les valeurs de H décroissante, B(H) est donnée par :  $B(H)=(\mu_{in}+\eta H_{max})H - \frac{1}{2}$  $\frac{1}{2} \eta$  (H<sup>2</sup> –H<sub>max</sub><sup>2</sup>) Hmax : le champ maximal

#### <span id="page-21-0"></span>**I.6.4 Principaux modèles dynamiques**

Dans les modèles quasi-statiques, la fréquence du champ d'excitation est très faible, ce qui donne le temps à l'échantillon magnétique pour réagir à l'excitation appliquée. Cependant, les dispositifs électromagnétiques dans le domaine d'électrotechnique fonctionnent avec des fréquences plus élevées, aussi leur réaction à des sollicitations magnétiques ne peut être décrite avec des modèles développés en quasi-statique. Il faut donc utiliser des modèles qui intègrent la fréquence, ce type de modèles sont dits dynamiques [7].

#### <span id="page-21-1"></span>**I.6.4.1 Le modèle dynamique de Jiles – Atherton**

Le modèle de Jiles-atherton tel qu'il a été développé ne tient pas compte de moyennes ou hautes fréquences .Il est utilisé pour des systèmes à faible fréquence. Jiles a proposé une extension en dynamique de son modèle, et il aboutit à un modèle dépendant de la fréquence, en réécrivant l'équation de bilan énergétique avec les contributions des pertes supplémentaires qui apparaissent en régime dynamique [4].

#### <span id="page-21-2"></span>**I.6.4.2 Modèle de Preisach étendu à la dynamique**

A cause de certaines corrélations internes d'origine magnétostatique, les parois de Bloch se déplacent en groupes et créent un objet magnétique (OM) qui dépend de la nature du matériau et de l'espace entre les parois. L'objet magnétique est associé à chaque cycle élémentaire, et la variation du flux d'un objet magnétique est en fonction du temps. Une nouvelle expression de l'aimantation en dynamique peut être calculée en tout instant [4].

#### <span id="page-21-3"></span>**I.7 Les pertes dans la matière**

Tout système à base de matériaux magnétiques soumis à un champ d'excitation extérieur variable, subit des pertes énergétiques appelées pertes fer.

On trouve deux phénomènes physiques principaux à l'origine de ces pertes : les pertes par hystérésis (déplacement des parois) et les pertes par courants de Foucault [8]. Il faut toutefois noter que les pertes ont souvent la même origine, à savoir des courants induits mais à deux échelles déférentes (microscopique et macroscopique).

Les déplacements de parois entraînent l'apparition de courants induits microscopiques localisés alors que les courants de Foucault sont plutôt liés au fonctionnement en régime dynamique et se développent à l'échelle macroscopique [9].

$$
P_{\text{Fer}} = P_H + P_{\text{CF}} \tag{I.3}
$$

<span id="page-21-4"></span>20

#### **I.7.1 Les pertes en régime statique**

Les pertes par hystérésis en régime statique sont liées : de manière intrinsèque, aux propriétés physiques du matériau et à sa géométrie.

<span id="page-22-0"></span>Pour un parcours complet du cycle d'hystérésis, l'énergie dissipée est proportionnelle à son aire et au volume du matériau [9].

#### **I.7.2 Les pertes par courant de Foucault**

En régime dynamique, il existe des pertes d'origines statiques, des courants induits microscopique et des courants induits microscopiques. Ces derniers sont liés à la conductivité du matériau, et sont toujours accompagnés d'une dissipation de chaleur par effet joule, ils s'appelles « pertes par courants de Foucault » [8].

#### <span id="page-22-1"></span>**I.8 Saturation**

Ī

La saturation magnétique des matériaux est un phénomène complexe difficile à modéliser. Dans les machines électriques, la saturation apparaît d'abord dans les zones où la section de passage des lignes du champ magnétique est la plus faible, généralement dans les dents statoriques et rotoriques. Il s'agit donc d'un phénomène local [2]. La prise en compte de la saturation magnétique dans la modélisation des machines peut se faire par la modification du modèle de Park en modulant la valeur des inductances en fonction des flux magnétiques [10], et en regardant ces effets sur les grandeurs accessibles à la mesure [2].

#### **I.9 Test expérimental effectué au Laboratoire pour la détermination du cycle d'hystérésis dans la machine asynchrone**

#### - **I.9.1 Banc d'essai**

<span id="page-22-3"></span>Le banc d'essai est constitué de la machine à tester et un système d'acquisition pour relever les différentes grandeurs (courant, tension).

La plaque signalétique de la machine utilisée est représentée sur le Tableau I.1.

| <b>Constructeur</b>     | <b>MOTEURS LEROY</b> |  |  |
|-------------------------|----------------------|--|--|
| <b>Puissance</b>        | 7 C.V.               |  |  |
| <b>Tension nominale</b> | 220/380 V            |  |  |
| <b>Courant nominal</b>  | 18.8/10.8 A          |  |  |
| <b>Vitesse nominale</b> | 1435 tr/mn           |  |  |
| Nombre de phases        | 3                    |  |  |
| $Cos(\varphi)$          | 0.85                 |  |  |
| <b>Rendement</b>        | 85 %                 |  |  |

<span id="page-22-2"></span>Tab. I.1 – La plaque signalétique de la machine

Le système d'acquisition comporte :

Ī

#### - *Capteurs de courant et de tension*

Les capteurs utilisés c'est des capteurs à effet Hall très sensibles, ils captent des signaux avec des fréquences qui peuvent aller jusqu'à 200kHz.

#### - *Carte d'acquisition*

La carte d'acquisition automatise l'enregistrement périodique des mesures. C'est une carte d'acquisition IOTEQ/DAQ série 1005 ayant une fréquence d'échantillonnage de 200kHz , 16 entrées analogiques, 16 entrées digitales et toutes les entrées peuvent être utilisées comme des sorties, la carte est montée dans un ordinateur et connectée à les capteurs par un port série pour le transfert des données, en plus la carte a une compatibilité avec le logiciels MATLAB.

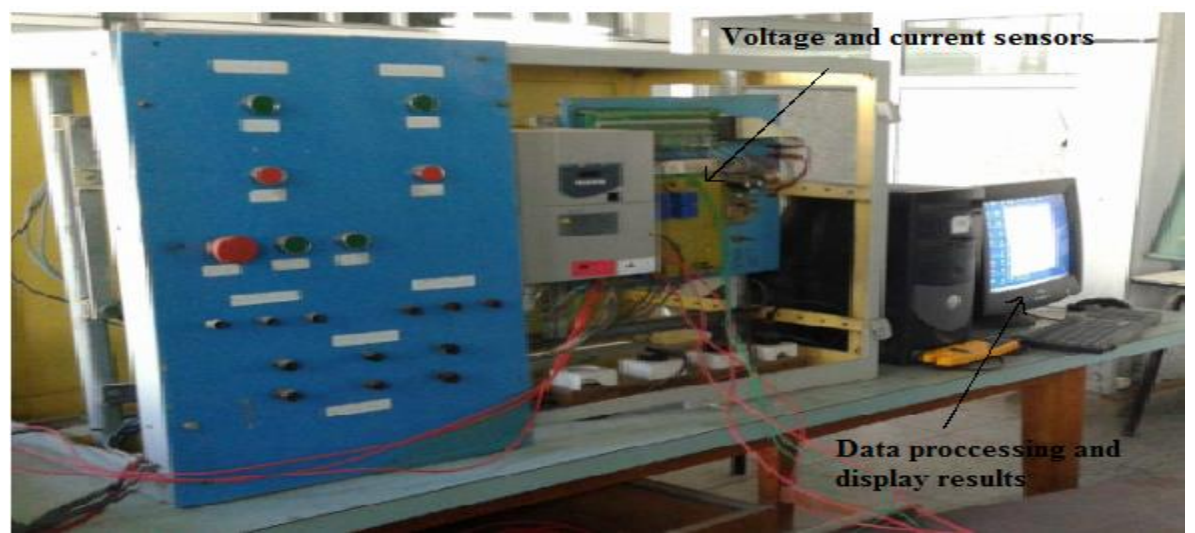

Fig. I.5- Le système d'acquisition

#### <span id="page-23-0"></span>**I.9.2 L'essai de Fuchs**

Pour la mesure de la caractéristique magnétique (φ\_ i), on applique l'essai de fuch qui consiste à alimenter deux phases statoriques en antiparallèle. Le flux est mesuré par le biais de la tension au rotor [11].

Ī

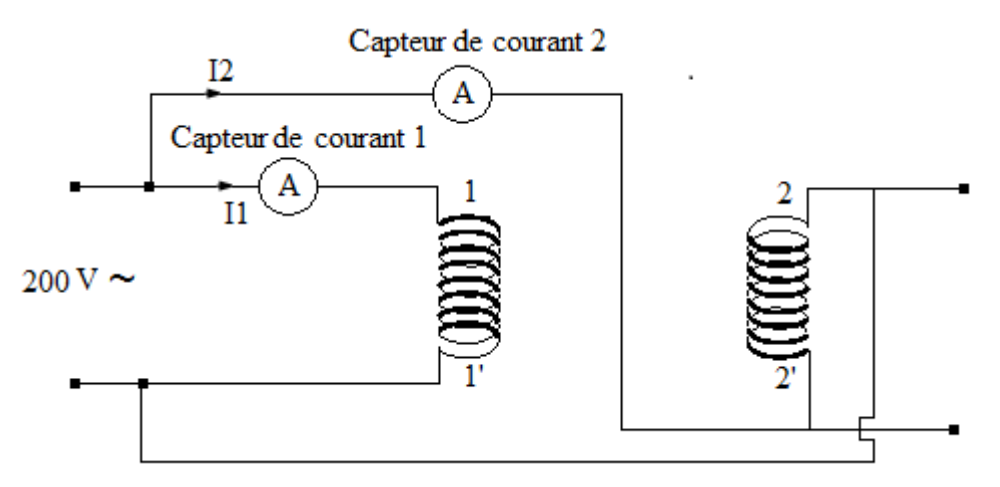

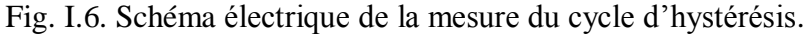

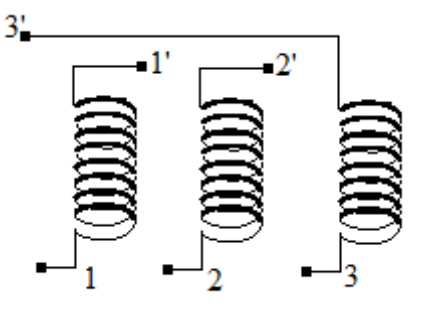

Fig. I.7. Plaque à bornes de la machine.

Les figures suivantes représentent Les différents signaux relevés à partir de l'essai :

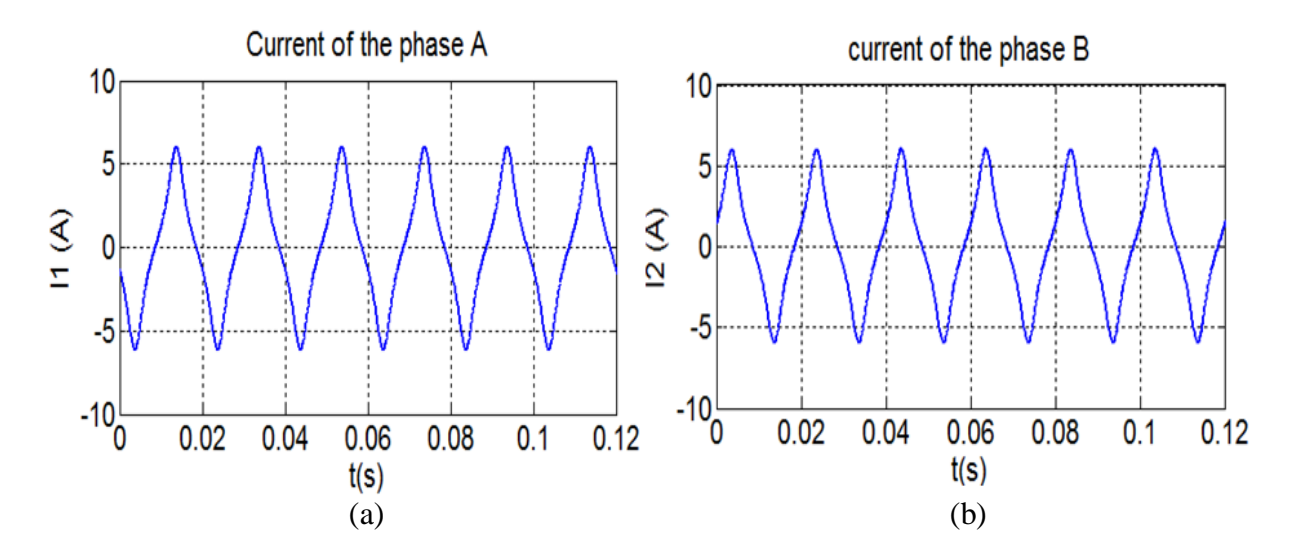

Fig. I.8 (a) Le courant de la phase (A) et (b) Le courant de la phase (B)

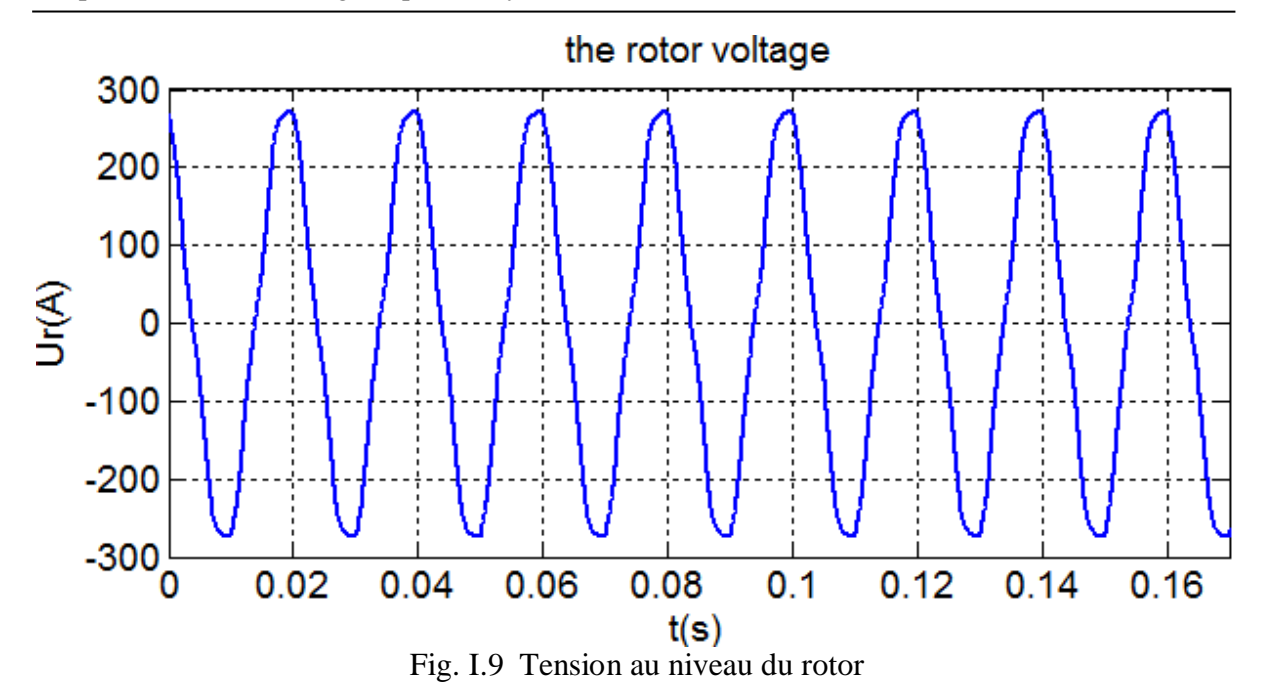

Pour tracer la caractéristique magnétique, le flux magnétique est obtenu par l'intégration numérique de la tension au niveau du rotor.

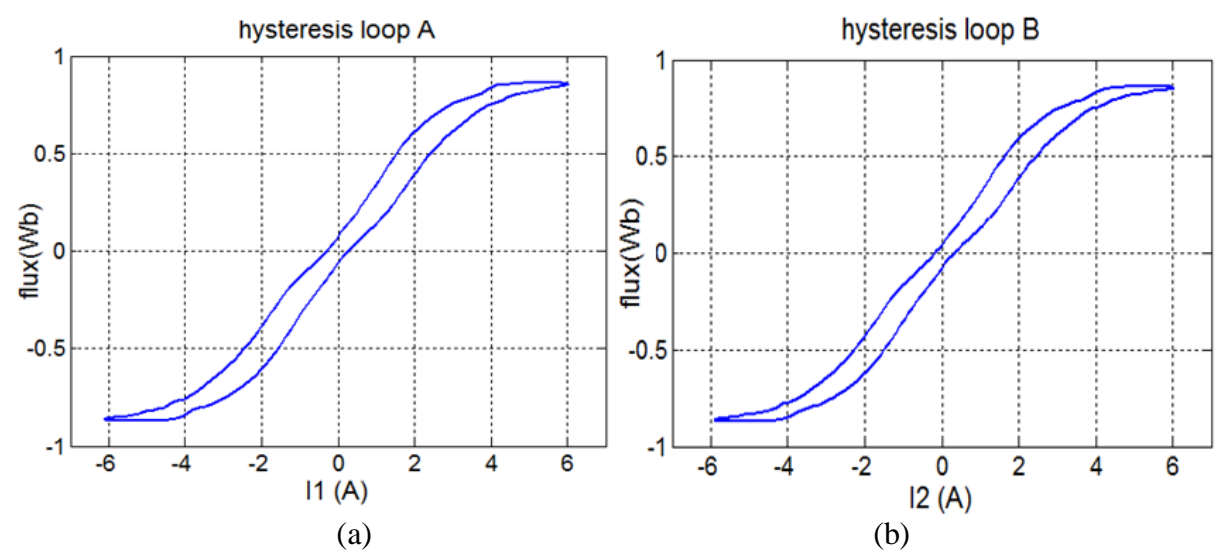

Fig. I.10- (a) Le cycle d'hystérésis obtenu par le courant I1, (b) Le cycle d'hystérésis obtenu par le courant I2.

La courbe anhystérétique du cycle est tracée à l'aide d'un traitement de fichier de valeurs du cycle d'hystérésis, Figure I.11.

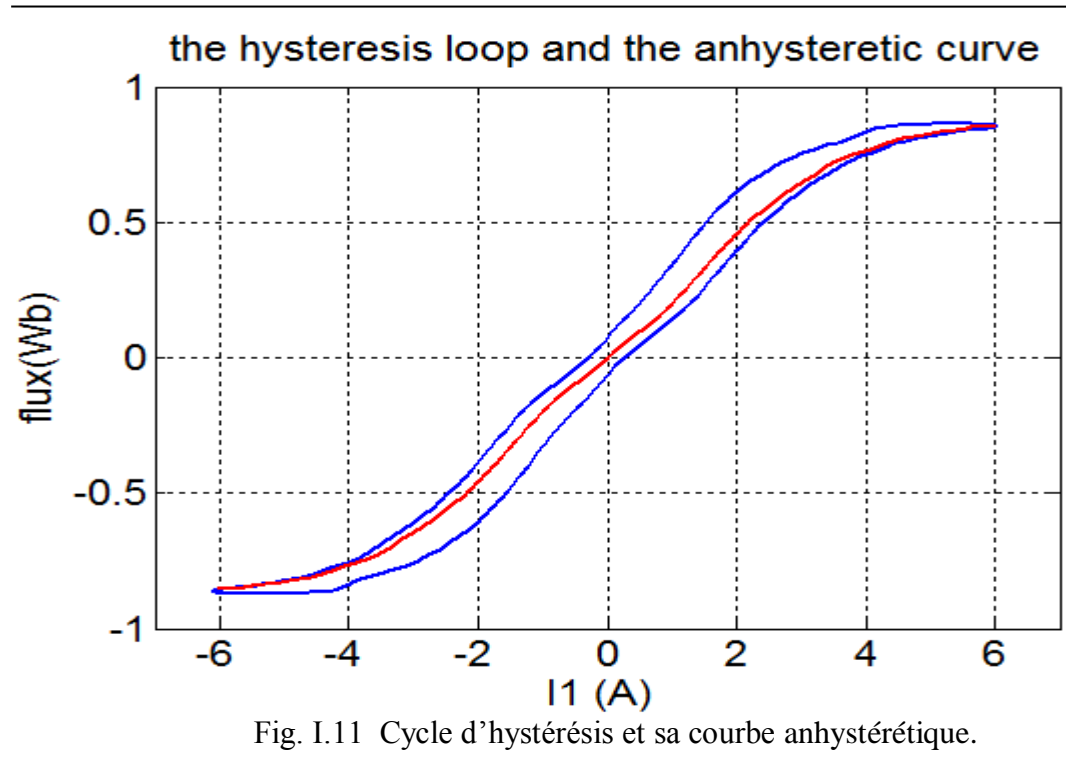

## **Chapitre II**

## **Dimensionnement d'une machine asynchrone à rotor bobiné**

#### <span id="page-27-0"></span>**II.1 Introduction**

Ī

Dans ce chapitre on présentera des formules, des abaques et des méthodes pour concevoir un prototype similaire à la machine présente au laboratoire en utilisant sa plaque signalétique et quelques paramètres géométriques simples à mesurer. Le prototype sera validé par un logiciel de conception de machines électriques souvent utilisé dans des opérations de conception assisté par ordinateur (CAO).

#### <span id="page-27-1"></span>**II.2 Construction de la machine asynchrone**

La machine asynchrone est construite de trois parties: stator, entrefer et rotor. - **Stator**

Il s'agit de la partie fixe de la machine, alimenté par une source alternative (dans la plupart des cas triphasée). Il est construit avec un empilage de tôles isolé entre elles par une mince couche de vernis ou de silicate de soude afin de limiter les courants de Foucault, l'épaisseur de chacune est de l'ordre de 0.3 à 0.5 mm [12].

Les tôles contiennent des encoches pour loger les conducteurs qui sont généralement en cuivre.

#### - **Rotor**

Le rotor est fabriqué de la même façon que le stator, pour les grands moteurs chaque laminage est constitué de plusieurs sections montées sur le noyau, [12].

Dans le cas d'une machine à rotor bobiné, les enroulements du rotor est semblable à celui du stator, ils sont logés dans des encoches et ils offrent la particularité d'être connecté à des bagues sur les quelles frottent des balais et qui le rend accessible de l'extérieur, toutefois il est toujours connecté en étoile.

#### - **Entrefer**

Ī

C'est la partie qui sépare le stator et le rotor par un vide (l'air), il est de l'ordre de quelques dixièmes de millimètres. Il représente aussi une partie du système de refroidissement.

#### **Grandeur externes**

D'un point de vue externe une machine est caractérisé par :

#### - **Vitesse de rotation**

La vitesse de rotation d'une machine asynchrone  $n_r$  ne dépend que de la charge [13], par contre la vitesse de rotation de champs tournant est toujours proportionnelle à la fréquence des courants d'alimentation d'où :

$$
f = p.ns [Hz]
$$
 (II.1)

La vitesse de rotation de la machine est liée avec la vitesse de rotation du champ tournant par la notion de glissement :

$$
g = 1 - \frac{n_r}{n_s} \tag{II.2}
$$

#### - **Courant absorbé**

Si on suppose que la tension aux bornes de la machine est imposée par le réseau et qui est constante, le courant absorbé a pour expression:

$$
I_n = \frac{P_n}{\sqrt{3}.U_n \cdot \cos \varphi_n \cdot \eta_n} \quad [A]
$$
 (II.3)

#### - **Puissance absorbée**

La puissance absorbée par la machine est exprimée par :

$$
S_n = \sqrt{3}. U_n. I_n \quad \text{[kVA]} \tag{II.4}
$$

#### - **Puissance conventionnelle**

La puissance conventionnelle est donnée par l'expression suivante [14] :

$$
\acute{P} = S_n. K_e \quad \text{[kVA]} \tag{II.5}
$$

Avec :  $K_e = 0.985 - 0.004. p$  (II.6)

 $K_e$ : Coefficient qui tient compte de la chute ohmique du bobinage stator.

#### <span id="page-28-0"></span>**II.3 Conception et dimensionnement de la machine**

La conception des machines doit être conforme aux normes internationales et répond aux exigences du client avec un cout minimum. Une bonne conception tient compte de plusieurs facteurs :

- Avoir une f.e.m exigée sans complexité de bobinages, ce qui diminue les pertes
- Une séparation physique entre le circuit magnétique et le circuit électrique

 Un système de refroidissement qui assure un fonctionnement à une température exigé

D'autre part le matériel utilisé pour la fabrication et le système de refroidissement impose des limites dans : la conception, la saturation, la densité de courant dans les conducteurs, les propriétés mécaniques et le rendement de la machine.

#### <span id="page-29-0"></span>II.3.1 Conception de stator

Ī

Des informations sont nécessaires pour déterminer les dimensions principales du stator et son bobinage.

#### - **Diamètre d'alésage**

Nous avons eu recours à certains abaques tirés d'un ouvrage qui traitent de la construction des machines conventionnelles pour dimensionner notre machines et comparer avec les mesures géométriques, [17]. Le diamètre interne de stator, appelé diamètre d'alésage, est tiré de la Figure II.1, il est en fonction de l'énergie conventionnelle et du nombre de paires de pôles.

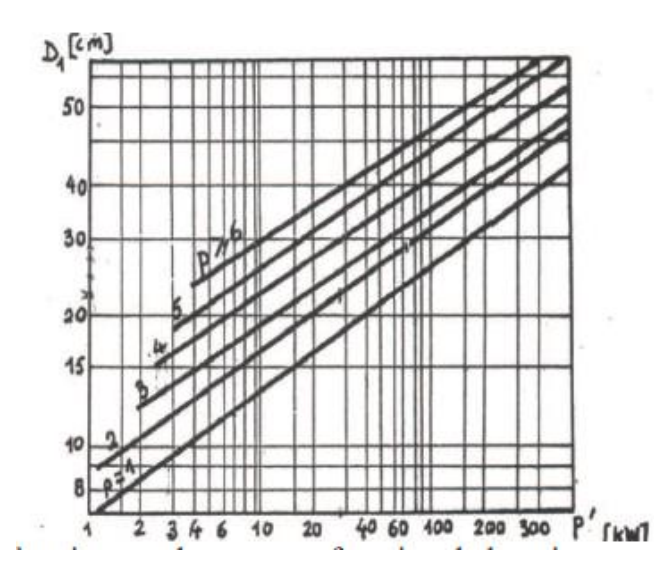

Fig. II.1- Diamètre interne du stator en fonction de la puissance conventionnelle [17]

#### - **Diamètre externe**

Le tableau suivant représente le rapport de diamètre externe de stator sur le diamètre d'alésage en fonction de nombre de paires de pôles pour des machines dont la puissance est inferieur à 100 kW.

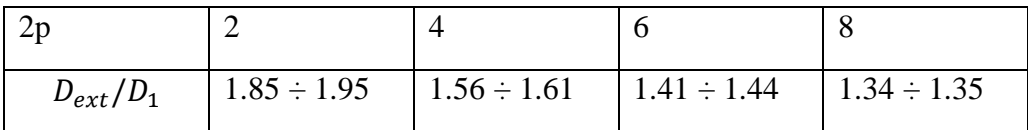

#### - **Le pas polaire**

Ī

Il représente la distance, en centimètre, entre le centre de deux pôles successifs et il est donné par la relation :

$$
\tau = \pi . D_1 / 2p \quad [m] \tag{II.7}
$$

#### - **L'induction dans l'entrefer et la charge linéaire**

A partir de la Figure II.2 et en fonction du pas polaire, on peut fixer l'induction dans l'entrefer et la charge linéaire.

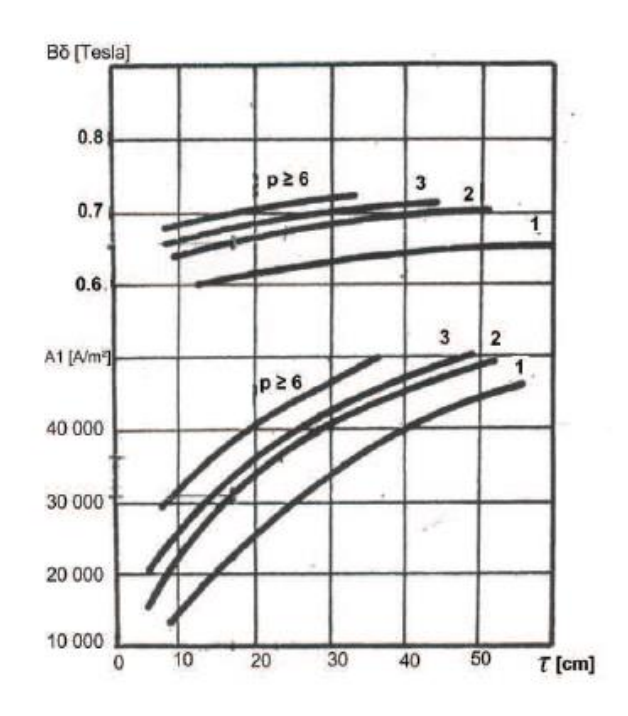

Fig. II.2- L'induction dans l'entrefer et la charge linéaire en fonction de pas polaire, [17]

#### - **Perméance de la machine**

Il représente le rapport entre la longueur de la machine et le pas polaire, c'est un facteur indicateur de la réalisation la plus économique possible :

$$
\lambda = L_s / \tau \tag{II.8}
$$

La Fig II.3 représente la perméance de la machine en fonction de nombre de paires de pôles, ou la surface hachurée représente le domaine de validité de  $\lambda$  pour un  $p$  fixé.

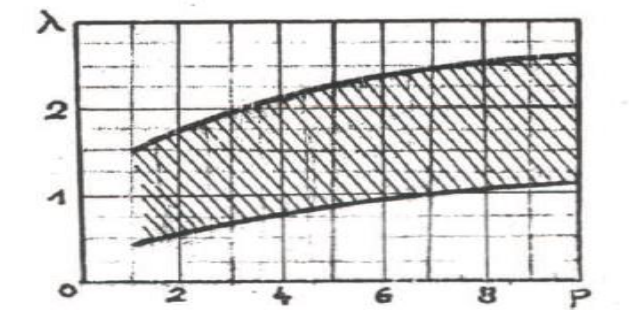

Fig. II.3- Perméance de la machine en fonction de nombre de paire de pôles, [17]

#### - **Calcul du bobinage Statorique**

Ī

Dans cette partie le nombre de conducteurs en série par phase est calculé à partir d'une méthode que les bobineurs utilisent pour reconstruire l'enroulement statorique d'un moteur grillé, dans le cas où le dimensionnement n'est pas donné par le constructeur (ce qui est le cas de la machine disposé dans le laboratoire).

L'idée est d'utiliser des formules simplifiées pour tirer les différents paramètres en utilisant les données de la plaque signalétique.

- Nombre de spire en série par phase

Le nombre de spires connectées en série par phase est tiré directement de l'expression de la f.e.m à vide:

$$
T_s = \frac{E}{4.44 \cdot f \cdot n_s \cdot \phi \cdot K_{bob}} \tag{II.9}
$$

 $E$ : est la f.e.m à vide par phase si on tient compte de la chute de tension dans l'enroulement. Elle est donnée égale à 95% de la tension nominale [15] :

$$
E = 0.95 \, U_n \quad [V] \tag{II.10}
$$

#### - Calcul du flux dans l'entrefer

Le flux émis par un pôle est donné par :

$$
\phi = a. \tau. L_s. B_\sigma \text{ [Wb]} \tag{II.11}
$$

 : est le facteur de remplissage des encoches égale à 0.7 en tenant compte de l'isolement des conducteur.

Coefficient de bobinage

La f.m.m créée dans l'entrefer n'est pas parfaitement sinusoïdale, elle est riche en harmonique, afin de corriger l'amplitude de cette f.m.m on la multiplie par un coefficient qui tient compte de la décomposition de cette dernière en série de Fourier et donc l'atténuation de l'amplitude de l'onde fondamentale causée par les harmonies d'ordre supérieur [16].

$$
K_{bob1} = K_{dis}.K_{rac} \tag{II.12}
$$

- Coefficient de distribution :

L'expression de facteur de distribution est donnée par [14] :

$$
K_{dis} = \frac{\sin(\frac{\pi}{2m})}{\mathbf{q} \cdot \sin(\frac{\pi}{2\mathbf{q}m})}
$$
(II.13)

: Nombre d'encoches par pôle et par phase.

#### - Coefficient de raccourcissement :

Ī

L'expression de ce coefficient de raccourcissement est donnée par [14]:

$$
K_{rac} = \sin(\beta \cdot \frac{\pi}{2})
$$
 (II.14)

 $\beta$  représente le rapport entre le pas d'enroulement et le pas polaire, il est égale à 5/6 afin de réduire les harmoniques de rang 5 et 7.

#### - Nombre de conducteur par pôle et par phase :

Sachant qu'une seule spire est formée par un conducteur aller et un autre de retour le nombre des conducteurs par pôle et par phase est donnée par :

$$
N_s = 2. T_s \tag{II.15}
$$

- Nombre total de conducteurs :

On déduit le nombre total de conducteurs :

$$
N_{tot} = 2 \cdot Z \cdot N_s \tag{II.16}
$$

$$
Z = m.p.q \tag{II.17}
$$

Z est le nombre total d'encoches.

- Section de conducteur :

La section des conducteurs est tirée à partir du courant nominal absorbé par la machine.

$$
S = \frac{l_n}{j} \text{ [mm2]} \tag{II.18}
$$

 $i$  est la densité de courant égale à 5 A/mm<sup>2</sup> [15].

#### - **Géométrie de stator**

Déterminer la géométrie de stator revient à déterminer les principales dimensions de l'encoche :

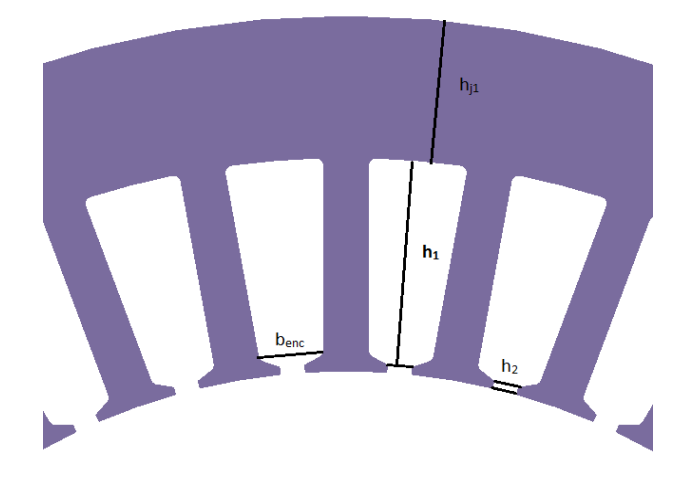

Fig. II.4- dimensions principales de l'encoche statorique.

Les relations servant à déterminer les dimensions de l'encoche sont données par:

$$
b_{enc} = \frac{\pi D_1}{2Z} \text{ [m]} \tag{II.19}
$$

$$
h_1 = 1.7. b_{enc} \quad [m] \tag{II.20}
$$

$$
h_{j1} = \frac{D_{ext} - D_1}{2} - h_1 \quad [m] \tag{II.21}
$$

Les résultats sont ajustés après calculs pour obtenir des dimensions cohérentes avec la machine réelle.

 $b_{enc}$ : L'ouverture d'encoche. h<sub>1</sub> : la profondeur d'encoche.  $h_{j1}$ : La hauteur de joug

Ī

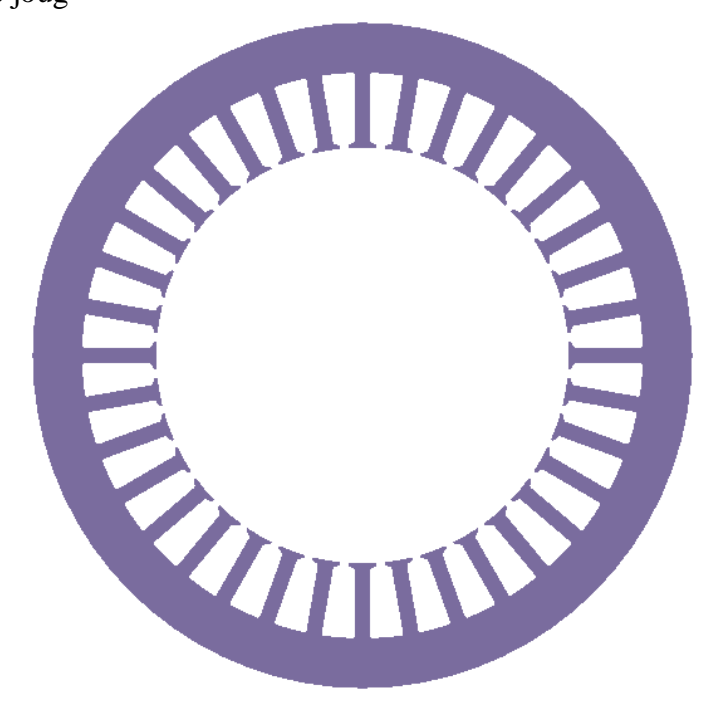

Fig. II.5- Le stator de la machine

#### <span id="page-34-0"></span>**II.3.2 Dimensionnement de l'entrefer**

L'entrefer se calcule à partir de l'équation fonction de la puissance de la machine [14] :

$$
e = (0.01 + 0.02, \sqrt[3]{P_n}).10^{-3} \text{ [m]}
$$
 (II.22)

L'entrefer doit être aussi petit que possible afin de réduire le courant magnétisant.

#### <span id="page-34-1"></span>**II.3.3 Conception de rotor**

Ī

#### - **Diamètre externe du rotor**

Le diamètre externe du rotor est exprimé par :

$$
D_r = D_1 - 2.e [m] \tag{II.23}
$$

#### - **Pas dentaire du rotor**

Le pas dentaire du rotor est exprimé par :

$$
\tau_r = \frac{\pi D_r}{z_r} \,[m] \tag{II.24}
$$

 $z_r$ : Nombre d'encoche de rotor.

#### - **Nombre de conducteurs du rotor**

Le rapport de transformation est exprimé par (II.25), ce qui conduit au nombre de conducteurs du rotor :

$$
N_r = \frac{K_t.N_s. k_{bob1}}{k_{bob2}}\tag{II.25}
$$

 $K_t$ : Rapport de transformation

 $k_{\text{bob2}}$ : Coefficient de bobinage du rotor

#### - **Dimensions de l'encoche du rotor**

Les dimensions de l'encoche du rotor sont mesurées directement sur la machine Figure II.6.

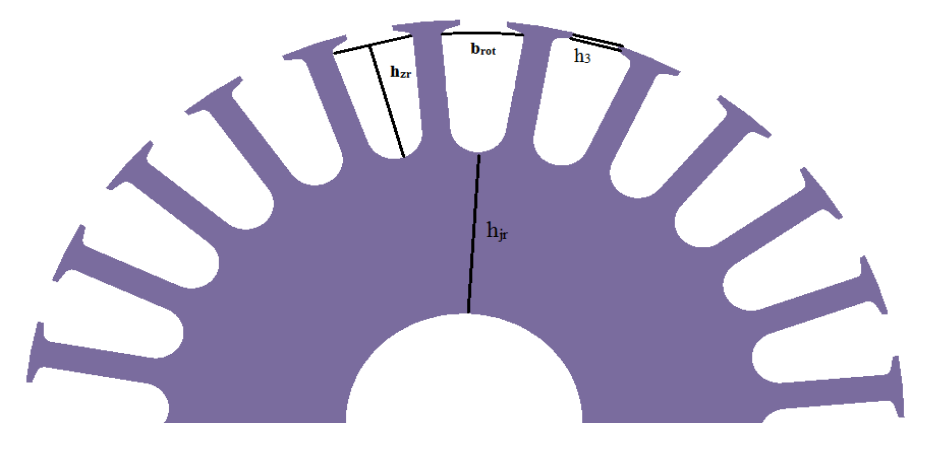

Fig II.6- dimensions principales de l'encoche rotorique

Ī

Les formules servant à déterminer les dimensions de l'encoche sont données par :

$$
b_{rot} = \frac{\tau_r}{2.2r} \qquad [m] \tag{II.26}
$$

$$
h_{zr} = 1.7. \, b_{rot} \quad [m] \tag{II.27}
$$

$$
h_{j,r} = \frac{(2+p)(D_r - 2.h_{Zr})}{4 n} \quad [m] \tag{II.28}
$$

$$
l_{zr} = \frac{\tau_r}{2} [m] \tag{II.29}
$$

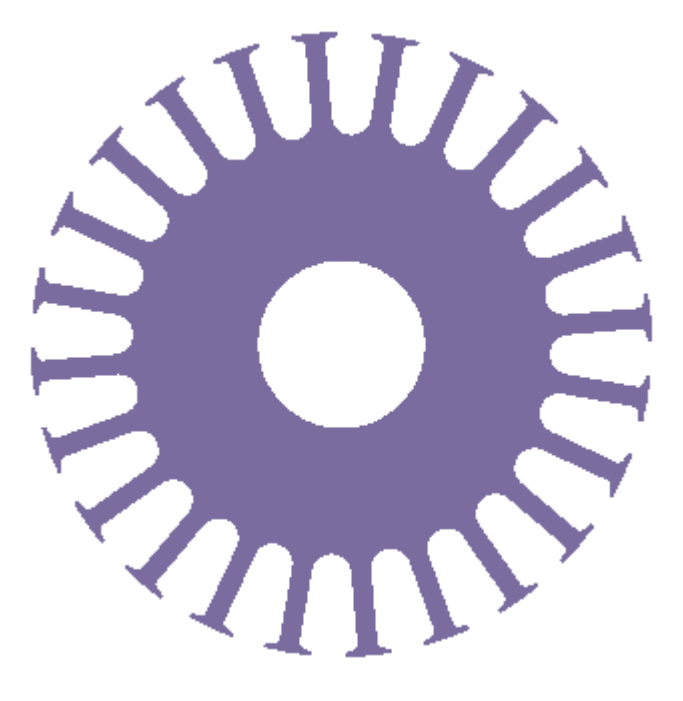

Fig. II.7- Rotor de la machine

#### <span id="page-35-0"></span>**II.4 Présentation du Logiciel MotorSolve IM et Simulation**

MotorSolve est un logiciel destiné aux simulations électromagnétiques et thermiques. Il fournit des solutions bidimensionnelles avec une progression de la technologie informatique. Il a évolué vers un outil 3D sophistiqué, avec une architecture de traitement multi-core. Il offre les opérations suivantes, [18] :

- Logiciel basé sur Windows
- Solveur multiprocesseur
- Solution de résolution de mouvement
- Accouplement électromagnétique-thermique transitoire bidirectionnel
- Modélisation 2D et 3D et environnement de simulation
- Détecteur de champ électrique transitoire en 3D
- Langage de script complet
- Logiciel d'optimisation de conception automatisée
- Analyse automatisée par éléments finis spécialisée pour les machines électriques

Afin de simuler le fonctionnement du moteur on fait appel au logiciel MotorSolve IM pour l'analyse des résultats de dimensionnement tout en déterminant d'autres paramètres.

Ī MotorSolve IM est un logiciel de conception et d'analyse de machine à induction et des générateurs. L'interface est facile à utiliser et est axée sur l'usage de gabarits préconstruits de machines électriques. Elle offre l'accès à des dizaines de type de rotor et de stator. La fonction automatique de disposition des bobines détermine toutes les configurations optimales disponibles pour le modèle de machine à étudier. Le logiciel tient compte des effets importants, tels que, [18]:

- Les inductances de fuite
- Les pertes fer
- Le rendement
- Les effets des barres profondes
- Les effets de bord
- L'angle d'inclinaison
- Les effets de la commutation sur les caractéristiques du moteur causées par l'alimentation d'onduleur

MotorSolve IM calcule les performances des machines en se basant sur l'analyse par éléments finis automatisée, [18].

Les caractéristiques permettant la comparaison de plusieurs designs et/ou de points de fonctionnement rendant l'analyse d'hypothèses facile:

- Circuit équivalent
	- Simulation sans charge, à rotor bloqué et tests d'impédances pour déterminer les valeurs des paramètres du circuit (basé sur les standards IEEE) ;
	- Les pertes fer sont prises en compte ;
	- Approche améliorée du calcul des inductances de fuite, cette proportion pouvant aussi être spécifiée manuellement;
- Champ alternatif
	- Simulation par éléments finis non-linéaires automatisée ;
	- Source de voltage idéale à une seule fréquence ;
	- Prise en compte des variations des paramètres à différentes valeurs de glissement ;
	- Prise en compte des pertes par les courants de Foucault.
- PWM (alimentation par onduleur)
	- Simulation simultanée de la machine et de l'onduleur basée sur le circuit en équivalent ;
	- Solution par éléments finis automatisée ;
	- Alimentation commandée par une source de tension ou de courant ;
	- Une analyse harmonique ;
- Analyse du mouvement
	- Simulation par éléments finis non-linéaire automatisée de la machine à induction incluant les effets de mouvement ;
	- Prendre en considération des courants de Foucault, pertes et effets d'encoche/dent;
	- Prendre en compte la saturation des matériaux magnétiques à chaque pas de la rotation ;
	- Une analyse harmonique.

#### <span id="page-37-0"></span>**II.4.1 Organigramme de simulation**

Ī

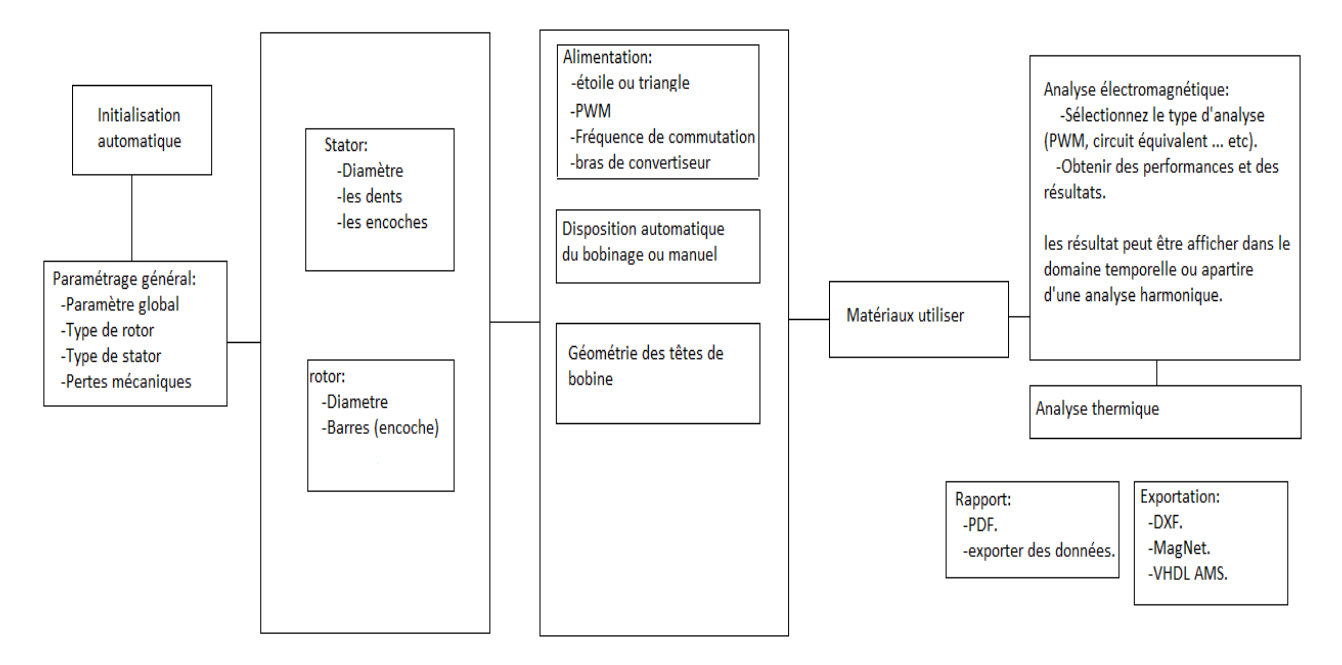

Fig II.8- Organigramme de simulation

#### <span id="page-37-1"></span>**II.4.2 Interface de logiciel**

L'interface graphique de logiciel MotorSolve représente un atout pour l'utilisateur, elle offre plusieurs avantages:

- Simple à utiliser ;
- Affichage des modifications sur la géométrie
- Affichage du bobinage.

#### <span id="page-37-2"></span> **II.4.3 Simulation de la machine**

En suivant l'organigramme de simulation on tentera de construire un prototype similaire à la machine réelle en se basant sur la plaque signalétique et les paramètres géométriques disponibles.

### <span id="page-38-0"></span>**II .4.3.1 Initialisation des paramètres**

Ī

|                            | Prototype         | Machine réelle    |
|----------------------------|-------------------|-------------------|
| Type d'alimentation        | Source de tension | Source de tension |
| Niveau de tension          | 220 (V)           | 220 (V)           |
| Vitesse de synchronisme    | $1500$ tr/min     | $1500$ tr/min     |
| Glissement nominal         | 4,3%              | 4,3%              |
| Diamètre extérieur         | $240$ (mm)        | $240$ (mm)        |
| L'entrefer                 | $0,5$ (mm)        |                   |
| Longueur de la machine     | $140$ (mm)        | $140$ (mm)        |
| Type de rotor              | Bobiné            | Bobiné            |
| Nombre de phase de rotor   | 3                 | 3                 |
| Nombre d'encoche du rotor  | 24                | 24                |
| Nombre de phase au stator  | 3                 | 3                 |
| Nombre de pôles            | 4                 | 4                 |
| Nombre d'encoche au stator | 36                | 36                |
| Pertes mécanique           | $220 \, (W)$      | $220 \, (W)$      |

Tab. II.1- Paramètres initiaux du prototype

Le nombre d'encoches à été relevé directement de la machine en introduisant un appareil dans la machine et en faisant tourner le rotor, on compte le nombre d'encoches :

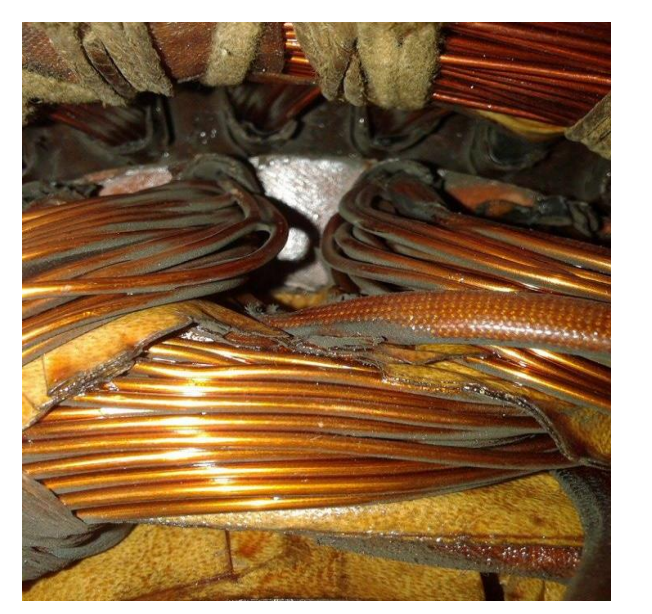

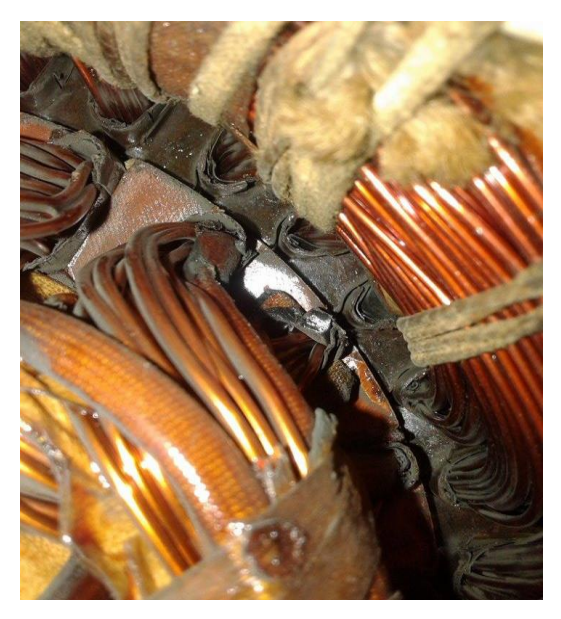

Fig II.9- Photos d'encoches à l'intérieur de la machine

#### <span id="page-39-0"></span>**II.4.3.2 Paramètres du stator**

Ī

|                                | Prototype              | Machine réelle* |
|--------------------------------|------------------------|-----------------|
| Diamètre intérieur             | $150$ (mm)             | $150$ (mm)      |
| Diamètre extérieur             | $240$ (mm)             | $240$ (mm)      |
| La hauteur de joug $(h_{i1})$  | $18 \text{ (mm)}$      |                 |
| Profondeur d'encoche $(h_1)$   | $25 \text{ (mm)}$      |                 |
| Surface d'encoche              | $250 \, \text{(mm}^2)$ |                 |
| Profondeur de la gorge $(h_2)$ | $1 \text{ (mm)}$       |                 |
| Largeur de la dent             | $5.5 \, \text{(mm)}$   |                 |
| Angle de tangage de la dent    | $25^\circ$             |                 |
|                                |                        |                 |

Tab. II.2- Paramètres géométriques du stator de prototype

<span id="page-39-1"></span>\*Les paramètres de la machine réale ne sont pas accessibles.

#### **II.4.3.3 Bobinage du stator**

Le bobinage du stator se fait manuellement de la manière suivante :

- Aller : l'encoche d'entrée du conducteur
- Retour : l'encoche de sortie du conducteur
- Nombre de tours: représente le nombre de spires par encoche.

Le Logiciel offre aussi la possibilité de coupler le moteur en étoile ou en triangle. Dans notre cas la machine est couplée en triangle.

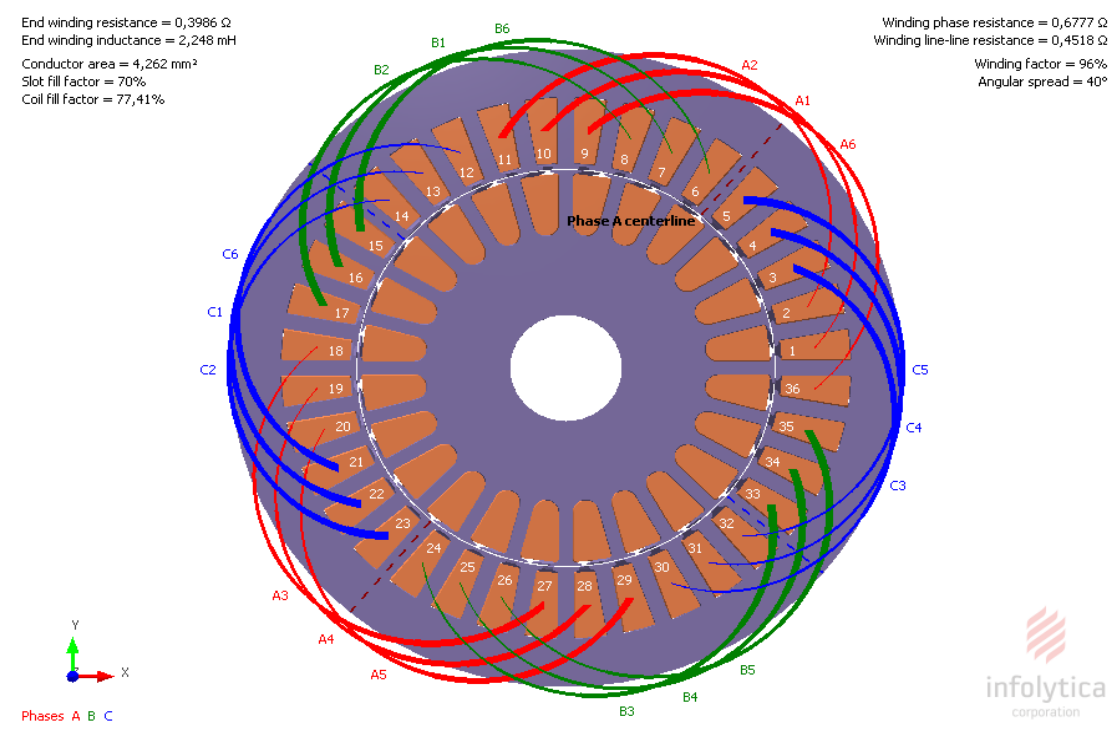

Fig. II.10 : Bobinage de stator.

## Phase A:

Ī

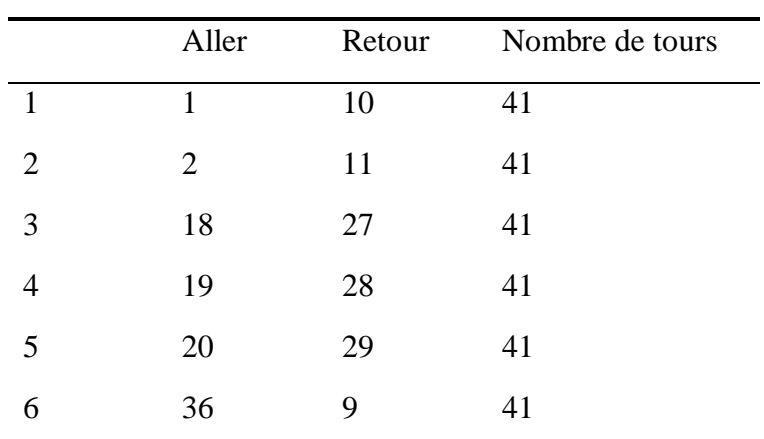

## Phase B:

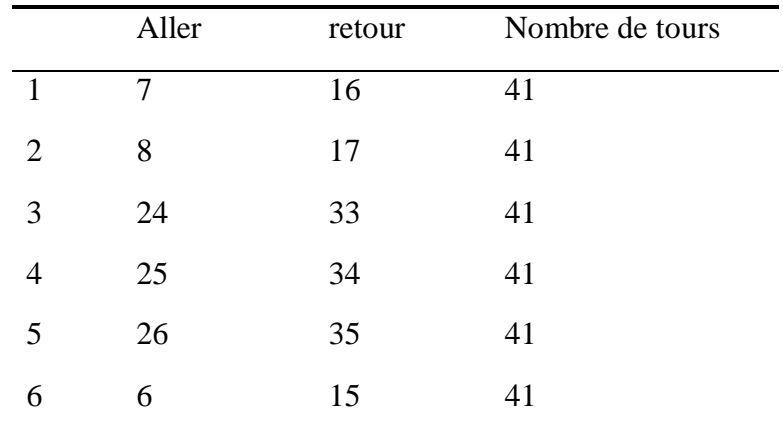

## Phase C:

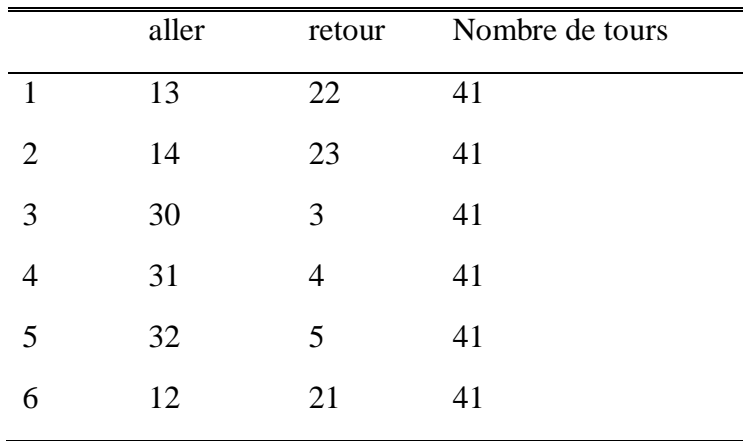

#### <span id="page-41-0"></span>**II.4.3.4 Paramètres du rotor**

Ī

| Prototype              | Machine réelle* |
|------------------------|-----------------|
| $50 \text{ (mm)}$      |                 |
| $149$ (mm)             |                 |
| $18 \text{ (mm)}$      |                 |
| $24,5 \, \text{(mm)}$  |                 |
| $252 \, \text{(mm}^2)$ |                 |
| $0.5$ (mm)             |                 |
| $4,8$ (mm)             |                 |
| $20^{\circ}$           |                 |
|                        |                 |

Tab. II.3 – Paramètres géométriques du rotor de la machine

\*Les paramètres de la machine réale ne sont pas accessibles.

#### <span id="page-41-1"></span>**II.4.3.5 Bobinage du rotor**

On suit la même procédure pour le bobinage du rotor.

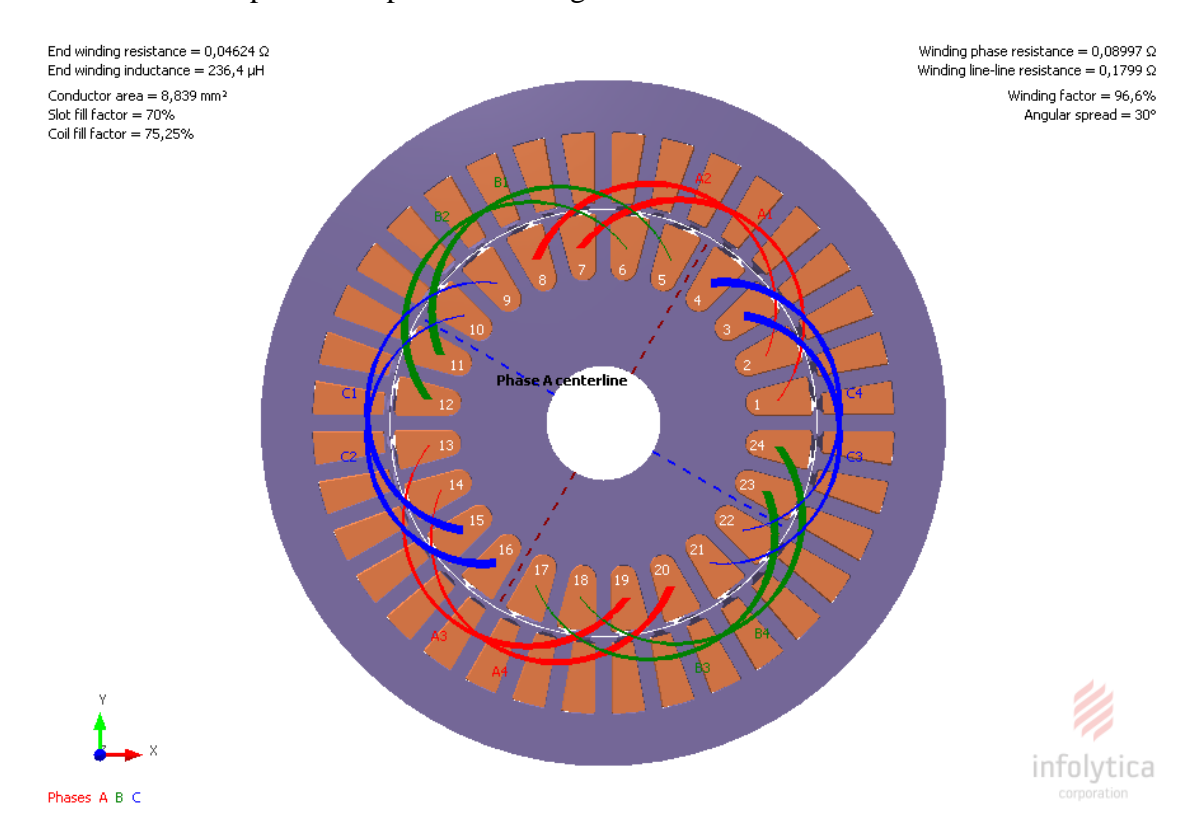

Fig. II.11 : Bobinage de rotor.

Phase 1:

Phase 2 :

Ī

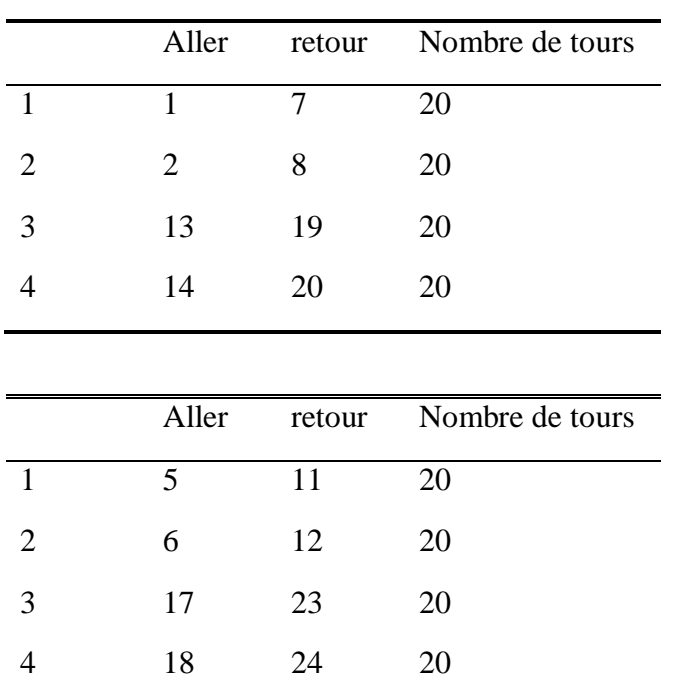

## Phase 3 :

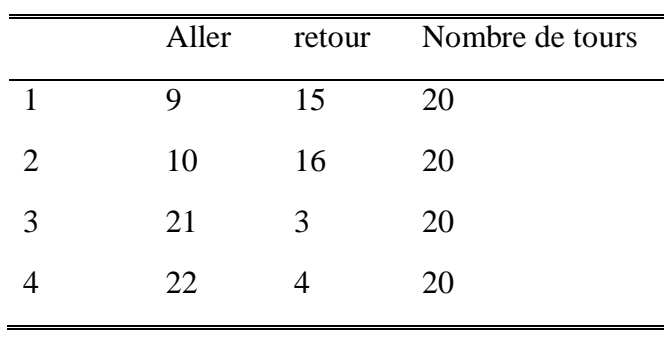

### <span id="page-43-0"></span>**II.4.3.6 Résultats de simulation**

Ī

Après avoir introduit les paramètres de la machine on affiche le tableau qui résume la machine et les données fournies par le Logiciel:

| Masse du rotor                  | $10,49$ (kg)                 |  |  |
|---------------------------------|------------------------------|--|--|
| Masse du stator                 | $19,607$ (kg)                |  |  |
| Masse du rotor sans le bobinage | $10,934$ (kg)                |  |  |
| Masse du rotor avec le bobinage | 19.156(kg)                   |  |  |
| Moment d'inertie                | $0.067$ (kg.m <sup>2</sup> ) |  |  |
| Bobinage du stator              |                              |  |  |
| Resistance par phase            | $0,678 \; (\Omega)$          |  |  |
| Résistance entre deux lignes    | $0,452(\Omega)$              |  |  |
| Facteur de bobinage             | 95,979 (%)                   |  |  |
| Facteur de remplissage          | 70%                          |  |  |
| Bobinage du rotor               |                              |  |  |
| Résistance par phase            | $0,089(\Omega)$              |  |  |
| Résistance entre deux lignes    | $0,179(\Omega)$              |  |  |
| Facteur de bobinage             | 96,6(%)                      |  |  |
| Facteur de remplissage          | 70%                          |  |  |

Tab. II.4- Les données du prototype

Le logiciel calcule également les grandeurs nominales de la machine et affiche la plaque signalétique

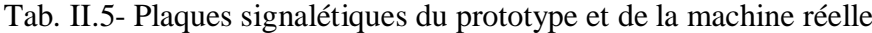

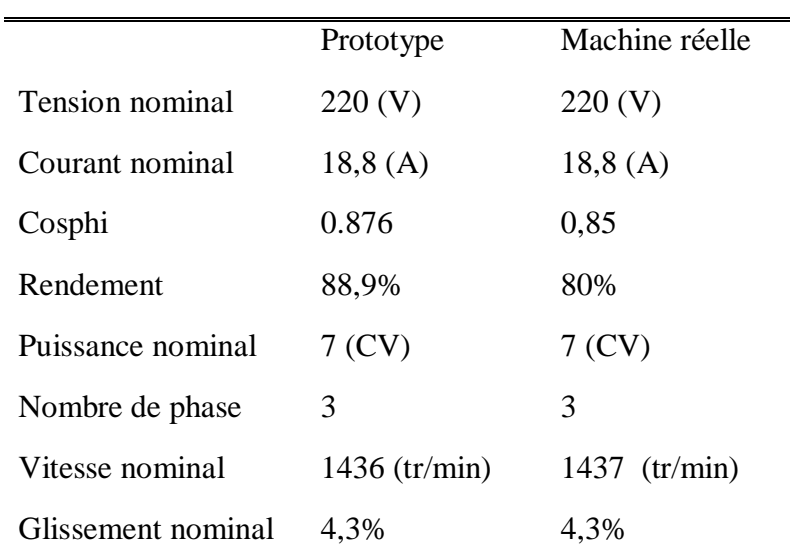

### <span id="page-44-0"></span>**II.4.3.7 Caractéristiques électromécaniques**

Ī

Pour déterminer si la machine est utilisable pour un fonctionnement donnée il faut tout d'abord passer par ses caractéristiques électromécaniques tirer à partir d'un essai en charge :

- La première caractéristique est le couple en fonction de glissement

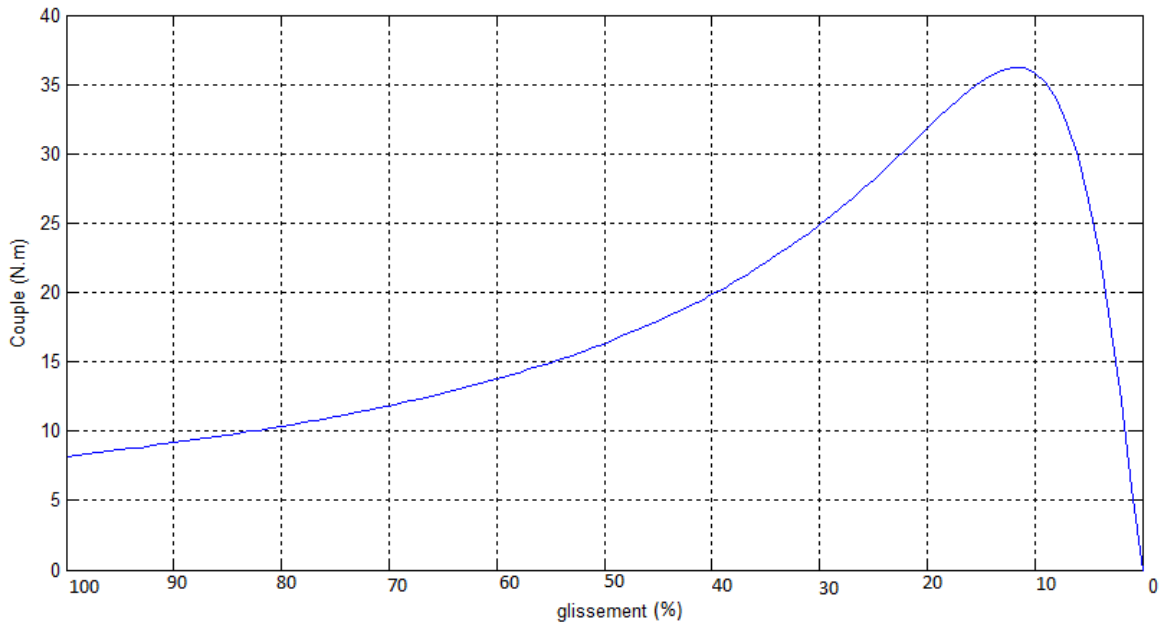

Fig. II.12 –Couple en fonction de glissement.

La deuxième caractéristique est le courant d'appelle en fonction de glissement

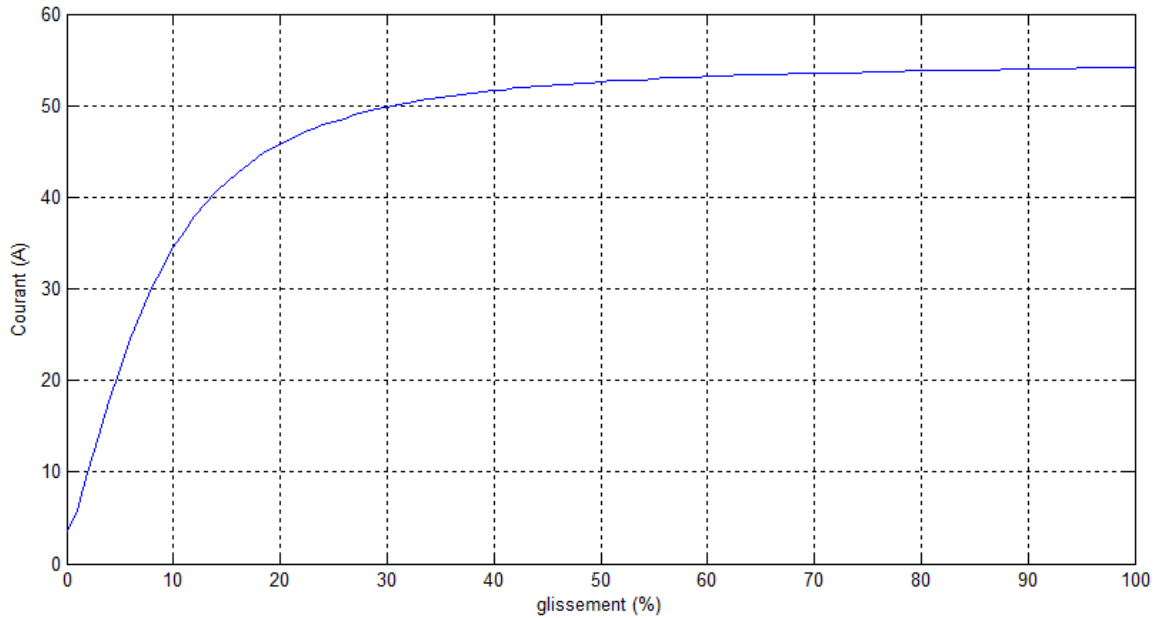

Fig. II.13-Le courant en fonction de glissement

Ī

![](_page_45_Figure_1.jpeg)

Fig. II.14- Le rendement en fonction de glissement.

- On peut aussi tracer le facteur de puissance dans chaque point de fonctionnement
- D'autre part, on compare le courant simulé à l'aide du logiciel avec le courant de la machine relevé à partir d'un essai en charge en utilisant une carte d'acquisition.

![](_page_45_Figure_5.jpeg)

![](_page_46_Figure_0.jpeg)

![](_page_46_Figure_1.jpeg)

Fig. II.15- Comparaison des courants simulés avec ceux expérimentaux

On remarque qu'il y une très grande similitude entre les deux courants aussi dans l'allure que dans l'amplitude maximale qui est la même.

#### <span id="page-46-0"></span>**II.5 Conclusion**

Ī

Dans ce chapitre on a fait appelle à des ouvrages, des abaques et des méthodes qui datte des années soixante dix, or on a trouvé des résultats similaire à celle de la machine présent dans le laboratoire ce qui prouve que la machine est ancienne.

Nous avons noté la difficulté d'extraire les paramètres géométriques d'une machine déjà construite car elle a une influence directe sur les caractéristiques externes. Une conception assistée par ordinateur permet facilement d'obtenir des paramètres fiables qui constituent une base de données fiable en rassemblant les différentes normes et les différentes propriétés de matériaux.

# **Chapitre III Modélisation de la machine asynchrone**

#### <span id="page-47-0"></span>**III.1 Introduction**

—<br>—

La modélisation des machines asynchrones est généralement basée sur un modèle de circuit simplifié qui peut représenter le comportement de cette machine. Selon le degré de la précision requise du modèle, différents phénomènes peuvent être considérés ou négligés [10]. Par exemple, l'intégration des pertes de fer dans la topologie du modèle améliore la précision d'identification des paramètres, et par conséquent le contrôle du moteur [19].

Dans une machine électrique, les pertes de fer sont causées par la variation du champ magnétique à l'intérieur des matériaux magnétiques car les encoches et le mouvement du rotor créent une complication du flux magnétique, même lorsque le moteur est alimenté par une tension parfaitement sinusoïdale. Le développement des méthodes adéquates pour la prédiction de ces pertes est difficile et nécessite un traitement approfondi, malgré cette difficulté, les pertes de fer devraient être prises en compte dans les modèles de simulation utilisés dans la recherche et le développement [10].

#### <span id="page-47-1"></span>**III.2 Rappel du modèle de R.H.Park de la machine asynchrone**

Pour développer le modèle électrique équivalent de la machine asynchrone, il est nécessaire de faire certaines hypothèses simplificatrices suivantes :

- On considère la distribution des forces magnétomotrices d'entrefer crées par les bobinages statoriques et rotoriques est sinusoïdale,
- Entrefer constant,
- Pertes ferromagnétiques négligeables,
- L'influence de l'effet de peau et de l'échauffement est négligée,
- Les phénomènes de saturation et d'hystérésis magnétique sont négligeables,
- L'effet des encoches est négligé**.**

On donne sur la Figure III.1, une représentation de la machine asynchrone avec la répartition de ses enroulements. Le stator ainsi que le rotor sont composés de trois bobinages déphasés de  $2\pi/3$  dans l'espace.

![](_page_48_Figure_1.jpeg)

Fig. III.1- Représentation des enroulements de la machine asynchrone.

#### **Equations électriques**

Les équations de tensions statoriques et rotoriques s'écrivent sous forme matricielle suivante:

$$
\begin{cases}\n[Vs] = [Rs] [Is] + \frac{d}{dt} [\varphi s] \\
[Vr] = [Rr] [Ir] + \frac{d}{dt} [\varphi r] = [0]\n\end{cases}
$$
\n(III.1)

Avec

—<br>—

$$
[Vs] = [Vas, Vbs, Vcs]t [Is] = [Ias, Ibs, Ics]t (III.2)
$$

$$
[\mathbf{V}_{\mathrm{r}}] = [\mathbf{V}_{\mathrm{ar}}, \mathbf{V}_{\mathrm{br}}, \mathbf{V}_{\mathrm{cr}}]^{\mathrm{t}} \qquad [\mathbf{I}_{\mathrm{r}}] = [\mathbf{I}_{\mathrm{ars}}, \mathbf{I}_{\mathrm{br}}, \mathbf{I}_{\mathrm{cr}}]^{\mathrm{t}} \qquad (\text{III.3})
$$

$$
[\varphi_s] = [\varphi_{as}, \varphi_{bs}, \varphi_{cs}]^t \qquad [\varphi_r] = [\varphi_{ar}, \varphi_{br}, \varphi_{cr}]^t \qquad (III.4)
$$

Les différents vecteurs représentent:

 $[V_s]$ ,  $[V_r]$  : Vecteurs des tensions statoriques et rotoriques.

[Is], [Ir] : Vecteurs des courants statoriques et rotoriques.

[φs], [φr] : Vecteurs des flux statoriques et rotoriques.

Les matrices des résistances s'expriment également sous la forme :

$$
[\mathbf{R}_s] = \begin{bmatrix} R_s & 0 & 0 \\ 0 & R_s & 0 \\ 0 & 0 & R_s \end{bmatrix}
$$

$$
[\mathbf{R}_\mathrm{r}] = \begin{bmatrix} R_r & 0 & 0 \\ 0 & R_r & 0 \\ 0 & 0 & R_r \end{bmatrix}
$$

Le flux total statorique et rotorique s'exprime sous la forme matricielle:

$$
\begin{cases}\n[\varphi s] = [ls] [ls] + [Msr] [lr] \\
[\varphi r] = [lr] [lr] + [Mrs] [ls]\n\end{cases}
$$
\n(III.5)

Avec

—<br>—

$$
[l_s] = \begin{bmatrix} l_s & M_s & M_s \\ M_s & l_s & M_s \\ M_s & M_s & l_s \end{bmatrix}
$$

$$
[l_r] = \begin{bmatrix} l_r & M_r & M_r \\ M_r & l_r & M_r \\ M_r & M_r & l_r \end{bmatrix}
$$

La matrice des inductances mutuelles dépend de la position angulaire  $\theta$  entre l'axe du stator et du rotor :

$$
[\mathbf{M}_{\mathrm{sr}}] = [\mathbf{M}_{\mathrm{rs}}]^{\mathrm{t}} = \mathbf{M}_{\mathrm{sr}} \begin{bmatrix} \cos\theta & \cos\left(\theta + \frac{2\pi}{3}\right) & \cos\left(\theta - \frac{2\pi}{3}\right) \\ \cos\left(\theta - \frac{2\pi}{3}\right) & \cos\theta & \cos\left(\theta + \frac{2\pi}{3}\right) \\ \cos\left(\theta + \frac{2\pi}{3}\right) & \cos\left(\theta - \frac{2\pi}{3}\right) & \cos\theta \end{bmatrix}
$$

Finalement, on obtient:

$$
[Vs] = [Rs] [Is] + \frac{d}{dt} \{ [ls] [Is] + [Msr] [Ir] \}
$$
\n(III.6)\n
$$
[Vr] = [Rr] [Ir] + \frac{d}{dt} \{ [lr] [Ir] + [Mrs] [Is] \}
$$
\n(III.7)

La transformation de Park consiste à appliquer aux courants, tensions et flux un changement de variable à l'aide des angles entre les axes des enroulements et les deux axes : direct(d) et quadrature(q).

La représentation des enroulements triphasées (a,b,c) statoriques et rotoriques est montrée sur la Figure III.2.

![](_page_50_Figure_1.jpeg)

Fig. III.2- Représentation des enroulements fictifs d'axe d et q. La matrice de Park modifiée s'écrit sous la forme :

$$
[P(\theta)] = \sqrt{\frac{2}{3}} \begin{bmatrix} \cos\theta & \cos(\theta - \frac{2\pi}{3}) & \cos(\theta + \frac{2\pi}{3}) \\ -\sin\theta & -\sin(\theta - \frac{2\pi}{3}) & -\sin(\theta + \frac{2\pi}{3}) \\ 1/\sqrt{2} & 1/\sqrt{2} & 1/\sqrt{2} \end{bmatrix}
$$

Avec

—<br>—

$$
[P(\theta)]^{-1} = [P(\theta)]^{\mathrm{t}}
$$

On applique la transformation aux grandeurs statoriques et rotoriques :

- Au stator (en remplaçant l'angle  $\theta$  par  $\theta_s$ )

• 
$$
V_S = P.V_{SC}
$$
 avec :  $V_S = \begin{pmatrix} V_{sa} \\ V_{sb} \\ V_{sc} \end{pmatrix}$   $V_{Sc} = \begin{pmatrix} V_{sd} \\ V_{sq} \\ V_{s0} \end{pmatrix}$  (III.8)

• 
$$
i_S = P.i_{SC}
$$
 avec  $i_S = \begin{pmatrix} i_{sa} \\ i_{sb} \\ i_{sc} \end{pmatrix}$   $i_{sc} = \begin{pmatrix} i_{sd} \\ i_{sq} \\ i_{s0} \end{pmatrix}$  (III.9)

• 
$$
\varphi_S = P \cdot \varphi_{SC}
$$
 avec :  $\varphi_S = \begin{pmatrix} \varphi_{sa} \\ \varphi_{sb} \\ \varphi_{sc} \end{pmatrix}$   $\varphi_{sc} = \begin{pmatrix} \varphi_{sd} \\ \varphi_{sq} \\ \varphi_{so} \end{pmatrix}$  (III.10)

- Au rotor (en remplaçant l'angle  $\theta$  par  $\theta$ <sub>r</sub>)

• 
$$
V_r = P.V_{rc}
$$
 avec :  $V_r = \begin{pmatrix} V_{ra} \\ V_{rb} \\ V_{rc} \end{pmatrix}$   $V_{sc} = \begin{pmatrix} V_{rd} \\ V_{rq} \\ V_{ro} \end{pmatrix}$  (III.11)

• 
$$
i_S = P.i_{rc}
$$
 avec  $i_r = \begin{pmatrix} i_{ra} \\ i_{rb} \\ i_{rc} \end{pmatrix}$   $i_{rc} = \begin{pmatrix} i_{rd} \\ i_{rq} \\ i_{ro} \end{pmatrix}$  (III.12)

• 
$$
\varphi_r = P \cdot \varphi_{rC}
$$
 avec :  $\varphi_r = \begin{pmatrix} \varphi_{ra} \\ \varphi_{rb} \\ \varphi_{rc} \end{pmatrix}$   $\varphi_{rc} = \begin{pmatrix} \varphi_{rd} \\ \varphi_{rq} \\ \varphi_{r0} \end{pmatrix}$  (III.13)

La machine est d'une construction symétrique et l'alimentation est équilibrée, donc les composantes homopolaires (o) sont nulles. Après le développement du calcul matriciel, on abouti au système suivant :

$$
\begin{bmatrix}\n\varphi sd \\
\varphi sq \\
\varphi rd \\
\varphi rd\n\end{bmatrix} =\n\begin{bmatrix}\nLs & 0 & M & 0 \\
0 & Ls & 0 & M \\
M & 0 & Lr & 0 \\
0 & M & 0 & Lr\n\end{bmatrix}\n\begin{bmatrix}\nIsd \\
Irq \\
Ird \\
Irq\n\end{bmatrix}
$$
\n
$$
\begin{bmatrix}\nVsd \\
Vsq \\
Vsq \\
0\n\end{bmatrix} =\n\begin{bmatrix}\nRs + Ls \left(\frac{d}{dt}\right) & -Ls \left(\frac{d}{dt}\theta s\right) & M \left(\frac{d}{dt}\right) & -M \left(\frac{d}{dt}\theta s\right) \\
-Is \left(\frac{d}{dt}\theta s\right) & Rs + Ls \left(\frac{d}{dt}\right) & M \left(\frac{d}{dt}\theta s\right) & M \left(\frac{d}{dt}\right) \\
M \left(\frac{d}{dt}\right) & -M \left(\frac{d}{dt}\theta r\right) & Rr + Lr \left(\frac{d}{dt}\right) & -Lr \left(\frac{d}{dt}\theta r\right)\n\end{bmatrix}\n\begin{bmatrix}\nVsd \\
Vsq \\
Vsq \\
0\n\end{bmatrix}
$$
\n
$$
-M \left(\frac{d}{dt}\theta r\right) & M \left(\frac{d}{dt}\right) & Lr \left(\frac{d}{dt}\theta r\right) & Rr + Lr \left(\frac{d}{dt}\right)
$$

Avec

—<br>—

 $L_s = l_s - M_s$ : inductance cyclique statorique.

 $L_r = I_r - M_r$ : inductance cyclique rotorique.

 $M=\frac{3}{2}M_{sr}$  : inductance mutuelle cyclique entre le stator et le rotor

 $\theta = \theta s - \theta r$ 

#### <span id="page-51-0"></span>**III.3 Modèle Γ de la machine asynchrone**

Le modèle Γ de la machine asynchrone est montré sur la Figure III.3.

![](_page_51_Figure_11.jpeg)

Fig. III.3. Modèle en Γ de la machine asynchrone [10]

#### <span id="page-52-0"></span>**III.3.1 Équations de tension et du flux**

Le modèle de machine asynchrone peut être décrit par les équations en tension:

$$
\begin{cases}\n\frac{d\varphi_S}{dt} = \text{us} - R_S i_S - \omega_S J \varphi_S \\
\frac{d\varphi_r}{dt} = \text{ur} - R_r i_r - \omega_r J \varphi_r\n\end{cases}
$$
\n(III.14)

Avec

—<br>—

J : La matrice de rotation,  $J = \begin{bmatrix} 0 & -1 \\ 1 & 0 \end{bmatrix}$  $\begin{bmatrix} 0 & -1 \\ 1 & 0 \end{bmatrix}$ .

 $u_s$ : Le vecteur de tension statorique,  $u_s = [u_{sd}, u_{sq}]T$ .

 $i_s$ : Le vecteur du courant statorique,  $i_s = [i_{sd}, i_{sq}]T$ .

 $\varphi_s$ : Le vecteur du flux statorique,  $\varphi_s = [\varphi_{sd}, \varphi_{sq}]T$ .

 $u_r$ : Le vecteur de tension rotorique,  $u_r = [u_{rd}, u_{rq}]T$ .

 $i_r$ : Le vecteur du courant rotorique,  $i_r = [i_{rd}, i_{ra}]T$ .

 $\varphi_r$ : Le vecteur du flux rotorique,  $\varphi_r = [\varphi_{rd}, \varphi_{rq}]T$ .

L'expression du flux à travers les bobinages statoriques et rotoriques est la suivante :

$$
\varphi_s = L_m \, i_m = L_m \left( i_s' + i_R \right) \tag{III.15}
$$

$$
\varphi_r = \varphi_s + L_\sigma i_R \tag{III.16}
$$

 $L_m$ ,  $L_\sigma$  sont respectivement l'inductance de magnétisation et l'inductance de fuite.

 $i_m$  Est le courant de magnétisation.

$$
\varphi_{\sigma} = \varphi_r - \varphi_s = L_{\sigma} i_R \tag{III.17}
$$

 $\varphi_{\sigma}$  est le flux de fuite.

#### <span id="page-52-1"></span>**III.3.2 Modèle de pertes fer**

Il est difficile de faire une modélisation précise des pertes de fer en tenant compte de toutes les contraintes. Dans ce modèle, la complexité est réduite, on suppose que ces pertes dépendent simplement du flux.

Classiquement, les pertes de fer de la machine asynchrone sont modélisées à l'aide d'une résistance constante placée en parallèle avec l'inductance magnétisante. Par contre dans ce modèle, les pertes fer sont modélisées par une résistance non linéaire  $R_{Fe}$  parallèle à la branche de magnétisation, cette résistance peut être représentée par l'expression (III.18) en fonction de la tension à ses bornes et du flux statorique [10].

![](_page_53_Figure_1.jpeg)

Fig. III.4- modèle de perte fer.

$$
R_{Fe}(\varphi_S, u) = \frac{R_{ft}}{1 + \frac{K\varphi_S^{n-1}}{u}}
$$
 (III.18)

$$
i_s = i_{\text{Fe}} + i'_s \tag{III.19}
$$

avec :

—<br>—

K: constante positive.

n : un exposant typiquement compris entre 1et 2, [10].

La tension aux bornes de la résistance est  $\|u_s - R_s i_s\| = \left\|\frac{d\varphi_s}{dt} + J\varphi_s \omega_s\right\|$ 

On remarque que la tension aux bornes de la résistance est en fonction de l'amplitude du flux, et la rotation du vecteur du flux, ainsi que le courant statorique, donc les pertes fer dans ce modèle sont aussi en fonction des mêmes paramètres.

Le courant qui passe dans la résistance peut être déterminé en appliquant la loi de Kirchhoff

$$
i_{\rm Fe} = \frac{u_s - R_s i_s}{R_{Fe}} \tag{III.20}
$$

Le courant  $i_{Fe}$ , et la tension u sont en fonction du courant  $i_s$  qui est inconnu lorsqu'on prend les flux comme des variables d'état dans la simulation. Par contre on peut déterminer les courants  $i'_{s}$  et  $i_{r}$  à partir les équations du flux (III.15) et (III.16).

En remplaçant  $i_s$  par son expression (III.19) dans l'équation du courant  $i_{Fe}$  (III.20), on obtient :

$$
i_{\rm Fe} = \frac{u_s - R_s \, i_s'}{R_{Fe}'} \tag{III.21}
$$

Où  $R_{Fe}^{'}$  est la résistance modifiée.

$$
\text{Et } R'_{Fe}(\mathbf{u}', \varphi_s) = \frac{R_s + R_{ft}}{1 + \frac{K\varphi_s^n}{\mathbf{u}'}} \tag{III.22}
$$

La tension  $u' = \begin{vmatrix} 1 & u_s - R_s & i_s' \end{vmatrix}$  dépend maintenant du courant  $i'_s$  $(III.23)$ 

#### <span id="page-54-0"></span>**III.3.3 Pertes fer**

—<br>—

Les pertes sont séparées conceptuellement en deux composantes, elles sont connues sous le nom d'hystérésis magnétique et de pertes dues aux courants de Foucault. Les pertes d'hystérésis sont proportionnelles à la fréquence alors que les pertes dues aux courants de Foucault sont proportionnelles au carré de la fréquence.

$$
P_{fer} = P_{cf} + P_{hy} = \frac{u^2}{R_{Fe}^{'}}
$$

Telle que P<sub>cf</sub> représente les pertes par courants de Foucault, et P<sub>hy</sub> les pertes par hystérésis.

En remplaçant  $R_{Fe}$  par l'expression (III.22), on obtient :

$$
p_{\text{fer}} = \frac{u^2}{R_{Fe}^{'}} = \frac{u^2}{R_{ft}} + \frac{K\varphi_s^{n-1}u}{R_{ft}}
$$
  
D'où  

$$
\begin{cases} P_{\text{cf}} = \frac{u^2}{R_{ft}} \\ P_{\text{hy}} = \frac{K\varphi_s^{n-1}u}{R_{ft}} \end{cases}
$$
(III.24)

Les pertes fer en régime permanent peuvent être exprimées pour une valeur constante de l'amplitude et la fréquence du flux  $\varphi_s$  selon l'expression suivante, [10]:

$$
P_{\text{fer}} = \frac{\omega_s^2 \varphi_s^2 + K|\omega_s| \varphi_s^n}{R_{ft}}
$$

#### - **Détermination de la constante K**

Pour déterminer la constante K, il faut savoir qu'à la fréquence nominale du stator (50Hz), les pertes par hystérésis représentent environ 75% des pertes de fer totales, [10].

$$
P_{hy} = 0.75 \, p_{fer}
$$

Les pertes fer sont déterminées à l'aide des tests à vide classiques. D'où :  $K = \frac{0.75P_{\text{fer}} R_{ft}}{1 - R}$  $|\omega_s| \varphi_s^n$ 

#### <span id="page-54-1"></span>**III.3.4 Prise en compte de la saturation**

La saturation magnétique dans le modèle Γ de la machine est prise en compte de la façon suivante : On suppose tout d'abord que l'inductance de fuite  $L_0$  est constante (elle correspond aux lignes de champ magnétique qui traversent l'air). On considère ensuite que l'inductance magnétisante L<sub>m</sub> est en fonction du flux statorique L<sub>m</sub>  $(\varphi_s) = \frac{L_{mu}}{1 + \alpha \pi}$  $rac{L_{mu}}{1+\alpha\varphi_s^a}$ , [20].

Où Lmu est l'inductance de magnétisation non saturée. Cette écriture de l'inductance de magnétisation permet, bien sûr, de tenir compte de la saturation.

La Figure III.5(a) représente la courbe de première aimantation obtenue grâce à un fichier de valeurs (du courant et du flux) de la partie positive du cycle d'hystérésis obtenu au chapitre I.

#### - **Approximation polynômiale**

—<br>—

L'approximation polynômiale est effectuée à partir d'un fichier de valeurs du flux et du courant de la courbe de première aimantation. Ce fichier de valeurs φ=f(I) est traité à l'aide de la routine de MATLAB "Polyfit" Figure III.5 (b).

L'approximation polynômiale effectuée est d'ordre 7. Le Tableau III.1 donne le calcul des coefficients de cette approximation polynômiale  $\Phi(I) = \sum_{i=1}^{7} a_i I^i$ 

![](_page_55_Picture_150.jpeg)

![](_page_55_Picture_151.jpeg)

![](_page_55_Figure_6.jpeg)

Fig. III.5 - (a) Courbe de première aimantation, (b) Approximation polynomiale d'ordre 7 de la courbe de première aimantation, (c) Comparaison entre la courbe de première aimantation obtenue expérimentalement et son approximation polynomiale

L'inductance de magnétisation saturée en fonction du flux (Figure III.6) est obtenue par la dérivée numérique du polynôme de la courbe de première aimantation. Ensuite, on effectue l'approximation polynômiale par la routine de MATLAB "Polyfit".

L'approximation polynômiale effectuée est d'ordre 5, ces coefficients sont représentés dans le Tableau III.2.

$$
L_m(\varphi) = L_{mu}(b_0 + b_1\varphi^1 + b_2\varphi^2 + b_3\varphi^3 + b_4\varphi^4 + b_5\varphi^5)
$$
 (III.25)

avec  $b_0 = 1$ 

—<br>—

Tab. III.2. Coefficients de l'approximation polynomiale de l'inductance de magnétisation en fonction du flux

| Coefficient | b,        | $b_{2}$ | $b_{2}$    | $\mathcal{D}_A$ | $b_{\overline{z}}$ |
|-------------|-----------|---------|------------|-----------------|--------------------|
| Valeur      | $-0.4798$ | 6.1336  | $-28.7388$ | 53.6880         | $-34.2001$         |

![](_page_56_Figure_7.jpeg)

Fig. III.5. Inductance de magnétisation en fonction du flux magnétique

#### <span id="page-56-0"></span>**III.4 Simulation du Modèle**

Le modèle proposé, pour la simulation des pertes de fer, a été utilisé dans l'environnement Matlab / Simulink. La machine est modélisée à l'aide des équations (III.14- 22) pour former un Schéma-bloc Simulink Figure III.6-III.7.

Au début, nous supposons que l'inductance de magnétisation est constante (régime non saturé), ensuite on extrait les différents grandeurs de la simulation à vide et en charge. Puis nous considérons que l'inductance de magnétisation est saturée (On intègre le polynôme de l'inductance en fonction du flux), et on extrait également les différents grandeurs à vide et en charge.

—<br>—

![](_page_57_Figure_1.jpeg)

Fig. III.6- Le schéma bloc du modèle.

![](_page_57_Figure_3.jpeg)

Fig. III.7 - Le schéma détaillé du bloc « Sub-syst ».

#### - **Identification des paramètres de la machine**

Le Tableau III.3 représente les paramètres identifiés de la machine à partir des tests expérimentaux.

![](_page_58_Picture_178.jpeg)

Tableau III.3 · Paramètres obtenus à partir

### **- Résultats de simulation**

#### **a/ Modèle non saturé**

D'abord, nous considérons que l'inductance de magnétisation  $L_m$  est constante, donc le modèle simulé est dans un régime non saturé. La Figure III.8 représente le résultat du courant à vide et en charge (la charge est appliquée à l'instant t= 0.6). Un zoom des trois courants statorique à vide est représenté sur la Figure III.9.

![](_page_59_Figure_1.jpeg)

Fig. III.8. Courant statorique d'une phase : (a) à vide, (b) en charge

![](_page_59_Figure_3.jpeg)

![](_page_59_Figure_4.jpeg)

La figure III.10 représente les pertes par hystérésis ainsi que les pertes par courant de Foucault en fonction du temps.

![](_page_59_Figure_6.jpeg)

![](_page_60_Figure_1.jpeg)

Fig. III.10. (a) Pertes par hystérésis en fonction du temps, (b) Zoom des pertes par hystérésis en fonction du temps, (c) Pertes par courant de Foucault en fonction du temps, (d) Zoom des pertes par courant de Foucault en fonction du temps.

Le couple électromagnétique à vide et en charge obtenu à partir des simulations est représenté su la Figure III.11.

![](_page_60_Figure_4.jpeg)

Fig. III.11- (a) Le couple électromagnétique à vide, (b) le couple électromagnétique en charge.

#### **b/ Modèle saturé**

Dans ce modèle nous tenons compte de la saturation en considérant que l'inductance magnétisante  $L_m$  est variable en fonction du flux, puis nous remplaçons dans la simulation cette inductance magnétisante par le polynôme obtenu, Figure III.12.

![](_page_61_Picture_82.jpeg)

Fig. III.12. Le polynôme d'approximation de l'inductance magnétisante (u(1) est la valeur instantanée du flux)

La Figure III.13 représente le résultat du courant statorique de la première phase à vide et en charge (la charge est appliquée a l'instant t= 0.6). Un zoom du courant statorique de la phase A ainsi les trois courants sont représentés sur les Figures III.14 et III.15.

![](_page_61_Figure_4.jpeg)

Fig. III.13- Le courant statorique de la phase : (a) à vide, (b) en charge

![](_page_62_Figure_1.jpeg)

![](_page_62_Figure_2.jpeg)

![](_page_62_Figure_3.jpeg)

Fig. III.15. Courants des trois phases statoriques

Les pertes par hystérésis ainsi que les pertes par courant de Foucault en fonction du temps sont représentés sur la Figure III.16.

![](_page_62_Figure_6.jpeg)

61

![](_page_63_Figure_1.jpeg)

Fig. III.16. (a) Pertes par hystérésis en fonction du temps, (b) Zoom des pertes par hystérésis en fonction du temps, (c) Pertes par courant de Foucault en fonction du temps, (d) Zoom des pertes par courant de Foucault en fonction du temps.

![](_page_63_Figure_3.jpeg)

![](_page_63_Figure_4.jpeg)

Fig. III.17. Couple électromagnétique : (a) à vide, (b) en charge

#### <span id="page-63-0"></span>III.5 **Comparaison des résultats simulés et expérimentaux**

La Figure III.18 représente une comparaison entre le courant statorique du modèle non saturé et du modèle saturé avec le relevé expérimental.

![](_page_63_Figure_8.jpeg)

Fig. III.18- Comparaison des courants statorique des modèles avec expérimentation.

La Figure III.19 présente une comparaison entre les pertes par hystérésis du modèle non saturé et du modèle saturé. La comparaison des pertes par courant de Foucault du modèle non saturé et le modèle saturé est également présentée sur la Figure III.20.

![](_page_64_Figure_2.jpeg)

Fig. III.19. Comparaison des pertes par hystérésis du modèle saturé et du modèle non saturé the eddy current losses the eddy current losses

![](_page_64_Figure_4.jpeg)

Fig. III.20. Comparaison des pertes par courant de Foucault du modèle saturé et du modèle non saturé.

Le Tableau III.4 représente la valeur moyenne des pertes par hystérésis et des pertes par courant de Foucault pour les deux modèles (saturé et non saturé), ainsi que leur pourcentage par rapport aux pertes totales.

|                      | Modèle non saturé | Modèle saturé |
|----------------------|-------------------|---------------|
| $P_{\text{hys}}(W)$  | 316               | 297           |
| $P_{\text{foc}}(W)$  | 138               | 132           |
| $P_{\text{fer}}$ (W) | 454               | 429           |
| $P_{hys}(%)$         | 70                | 70            |
| $P_{\text{foc}}(\%)$ | 30                | 30            |

Tab. III.4. Comparaison des pertes entre les deux modèles

#### <span id="page-65-0"></span>**III.6 Conclusion**

—<br>|<br>|

Dans ce dernier chapitre, nous avons vu que l'approximation de l'inductance de magnétisation de la machine par un polynôme d'ordre 7 donne des résultats théoriques proches de ceux de l'expérimentation. Cette approximation se traduit par une diminution de la valeur de cette inductance en fonction du flux.

On remarque également que la forme du courant du modèle saturé se rapproche mieux du courant obtenu expérimentalement. Cependant, la forme du courant du modèle non saturé est parfaitement sinusoïdale.

Le pourcentage des pertes par hystérésis et par courant de Foucault par rapport aux pertes fer totales données par le modèle saturé sont plus proches de la pratique que les pertes données par le modèle non saturé.

Le modèle de la machine asynchrone en régime saturé a donné des pertes fer avec un écart de 2% par rapport aux pertes mesurées en pratique et de 8 % pour le modèle non saturé. Ceci est dû au fait que le modèle non saturé est limitée à la zone linéaire du cycle d'hystérésis. Finalement, on peut conclure que la modélisation de la machine asynchrone en tenant compte de la saturation donne de bons résultats.

## **Conclusion générale**

Les travaux présentés dans ce mémoire de fin d'études ont pour objectif principal l'implémentation des pertes fer dans la modélisation de la machine asynchrone à rotor bobiné. Nous avons développé deux modèles (un modèle saturé et un modèle non saturé) applicables à la simulation. Nous avons donné un aperçu bref sur les matériaux magnétiques qui sont au cœur de nombreux dispositifs industriels, ensuite nous avons traité du cycle d'hystérésis et leurs différents modèles. Nous nous sommes intéressés aux pertes de fer et à la saturation. À cause des phénomènes complexes qui sont à la base des processus de magnétisation, l'évaluation des pertes d'origine magnétique d'un dispositif électromagnétique reste jusqu'à aujourd'hui, un problème difficile à surmonter. L'utilisation d'un modèle précis et performant reste indispensable à la conception des machines. Nous avons fait la conception de la machine par logiciel MotorSolve pour la simulation et l'analyse des différentes grandeurs et paramètres de la machine. Nous avons rencontré des difficultés pour tirer les paramètres géométriques de la machine.

Nous avons mené des tests expérimentaux classiques sur la machine asynchrone à rotor bobiné et nous avons relevé le cycle d'hystérésis ainsi que les courants statoriques expérimentalement. La saturation est prise en compte dans ce mémoire à partir de la courbe de première aimantation du cycle d'hystérésis. elle provoque une diminution de l'inductance de magnétisation, cette inductance est évaluée par une approximation polynomiale d'ordre 7 en fonction du flux magnétique.

Au vu de ce travail nous pouvons dire que le modèle saturé donne des résultats plus valables et proches que ceux des résultats expérimentaux. Les pertes de fer données par la modélisation de la machine en tenant compte de la saturation sont plus proches de celles expérimentales que les pertes de fer données par le modèle non saturé. Les pertes par hystérésis sont presque trois fois plus grandes que les pertes par courant de Foucault.

## **Bibliographie**

[1] A.NESBA,"Caractérisation du phénomène de la saturation magnétique de la machine asynchrone», Thèse de Doctorat d'Etat en Electrotechnique, Ecole nationale polytechnique, Alger, 2007.

[2]T.Lubin, "Modélisation et commande de la machine synchrone à réluctance variable: prise en compte de la saturation magnétique", Thèse de doctorat, l'Université Henri Poincaré, Nancy-I, 2003.

[3] H. GAVRILA, "Matériaux magnétiques doux", Revue Internationale de Génie Electrique, vol.1, pp.141-188,Université Polytechnica de Bucarest, Roumanie.

[4] M. BUI Anh Tuan, « Caractérisation et modélisation du comportement des matériaux magnétiques doux sous contrainte thermique », Diplôme de doctorat, Université Claude Bernard 1, 2011

[5] I.D Mayergouz,G Friedman, " Generalised preisach model of hysteresis". IEEE Trans, pp.212–217, jan 1988.

[6] M. ouled amor Yassine, "Contribution à la modélisation de l'hystérésis magnétique en vue de l'analyse par éléments finis des systèmes de chauffage par induction", Thèse de doctorat, de l'Université de Nantes, 2000..

[7] S.Ould ouali, « Intégration De L'hystérésis Magnétique Dans Le Calcul Des Éléments Finis En Vue De L'estimation Des Pertes Dans Les Tôles Des Machines Électriques », Thèse de doctorat, Université De Mouloud Mammeri, TIZI-OUZOU, 2010.

[8] K.NADJET,"Modélisation de l'hystérésis magnétique en vue de son intégration dans un code de calcul de champ électromagnétique ", Mémoire de magister, Université de Batna, 2006.

[9] A.benabou,"contribution à la caractérisation et à la modélisation de matériaux magnétiques en vue d'une implantation dans un code de calcul de champ", thèse de doctorat, Université Lille 1,2002.

[10] Ranta, Mikaela & Hinkkanen, Marko & Dlala, Emad & Repo, Anna-Kaisa & Luomi, Jorma, 2009, "Inclusion of hysteresis and eddy current losses in dynamic induction machine models", *IEEE International Electric Machines and Drives Conference*, 2009, IEMDC '09. 6. ISBN 978-1-4244-4252-2 (electronic) DOI: 10.1109/iemdc.2009.5075384.

[11] Ewald F.Fuchs," Measurement of am-i characteristics of asymmetric Three-phase Transformers ans their Applications", IEEE TRANSACTIONS ON POWER DELIVERY,VOL.17, NO.4,October 2002.

[12] Réal-Paul Bouchard, « Guy Olivier Conception de moteurs asynchrones triphasés », Editions de l Ecole polytechnique de Montréal, 1997

[13] M.Kostenko, L.piotrov, « Machines électriques, Tome 2 , Machines à courant alternatif», moscou, 1969.

[14] N.Harkati , L.Haoud, « Détermination des paramètres de la machine asynchrone avec prise en compte des effets thermique, pelliculaires et de saturation », Projet de fin d'études, Ecole Nationale Polytechnique, Juin, 2009.

[15] [Merlet, Raymond,](http://www.sudoc.abes.fr/DB=2.1/SET=1/TTL=1/REL?PPN=073471283) Technologie d'électricité générale et professionnelle. Tom III, Bobinage des machines électrique et des transformateurs. [Paris](http://www.sudoc.abes.fr/DB=2.1/SET=1/TTL=1/CLK?IKT=1018&TRM=Paris) : [Dunod,](http://www.sudoc.abes.fr/DB=2.1/SET=1/TTL=1/CLK?IKT=1018&TRM=Dunod) 1969

[16] Gilles Desbiens. « Machines à Induction. Institut National Polytechnique de Grenoble », INPG 2003.

[17] IP.Kopylov , « Conception des machines électriques. Moscou Energiya », 1980 (livre russe).

[18] Site officiel d'Infolytica Corporation : http://www.infolytica.com/

[19] E. Levi, M. Sokola, A. Boglietti, and M. Pastorelli, "Iron loss in rotorflux- oriented induction machines: identification, assessment of detuning and compensation," *IEEE Trans.*

*Power Electronics*, vol. 11, no. 5, pp. 698–709, Sept. 1996.

[20] T. Tuovinen, M. Hinkkanen, and J. Luomi, "Modeling of mutual saturation in induction machines," in *Conf. Rec. IEEE-IAS Annu. Meeting*, Edmonton, Canada, Oct. 2008, CD-ROM.